Połykacz z rodziny gardzielcokształtnych

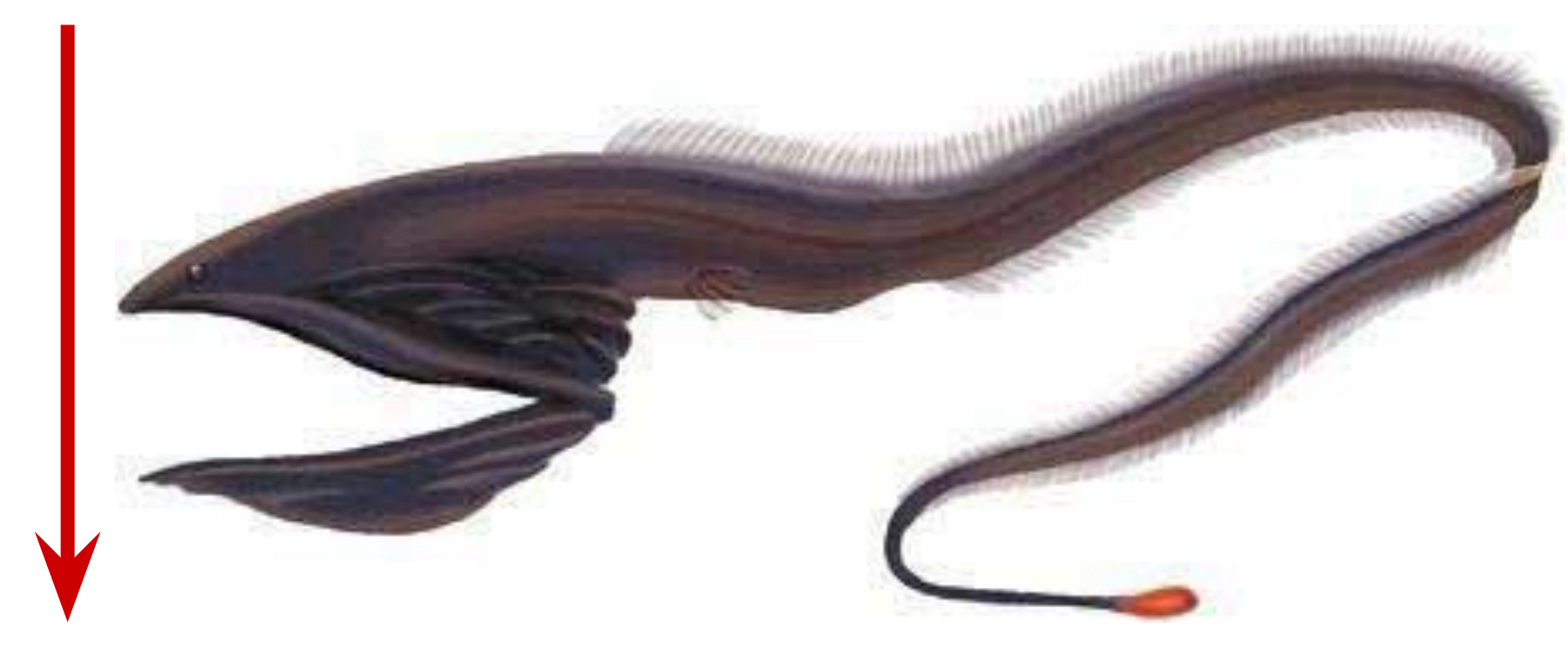

3000 m

Połykacz z rodziny gardzielcokształtnych

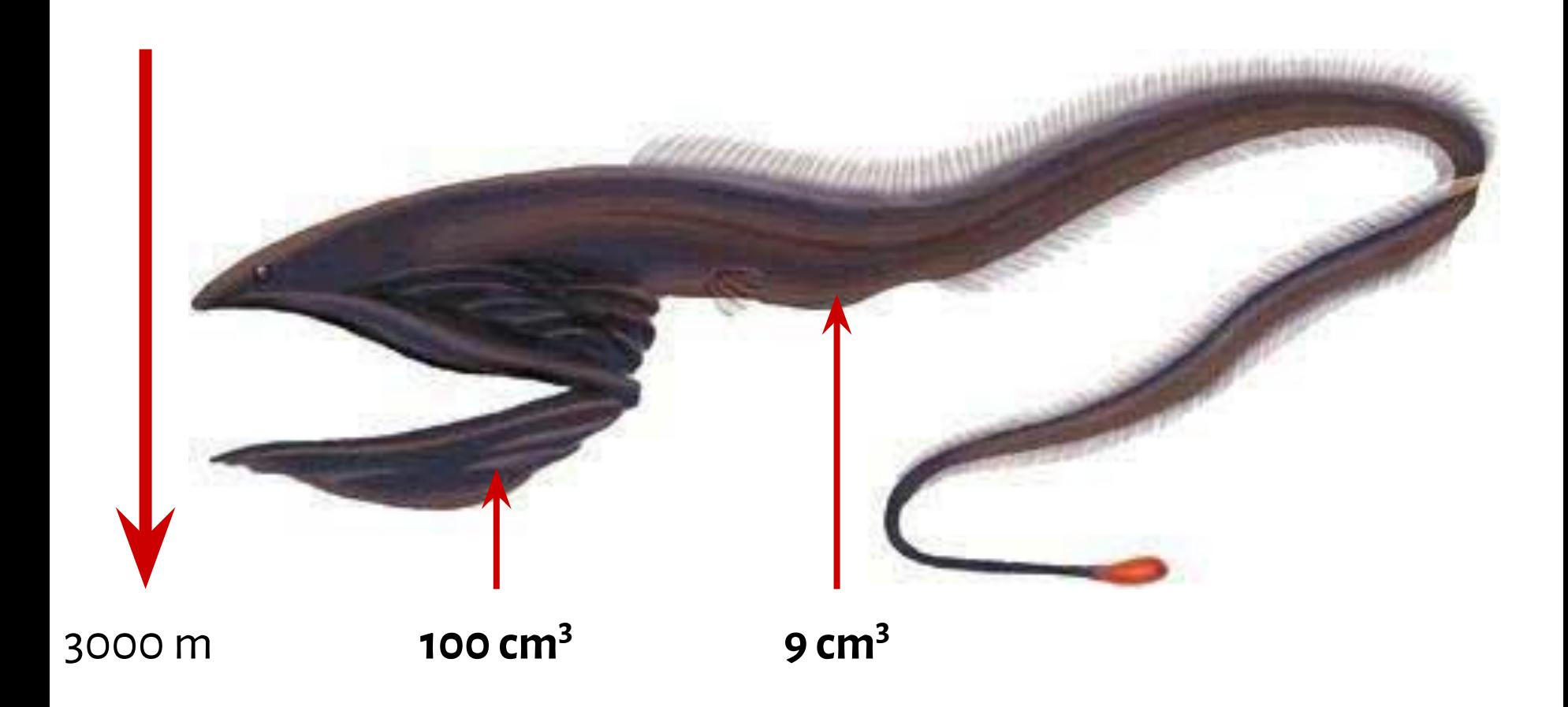

### Połykacz z rodziny gardzielcokształtnych

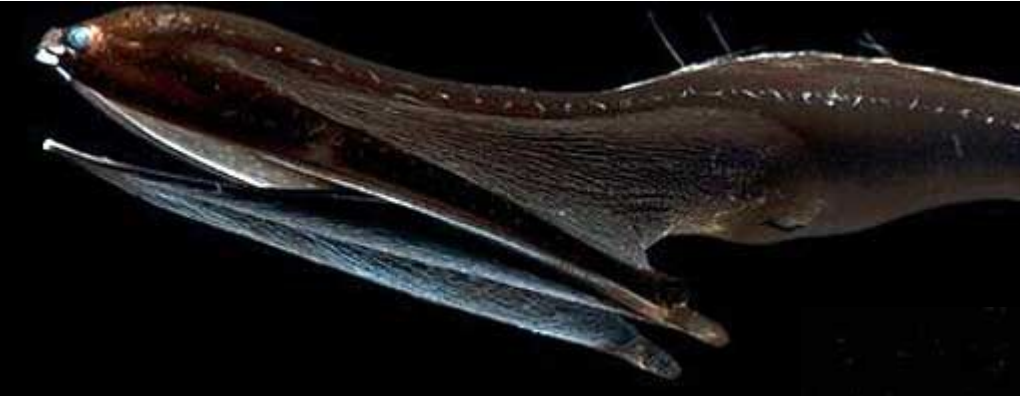

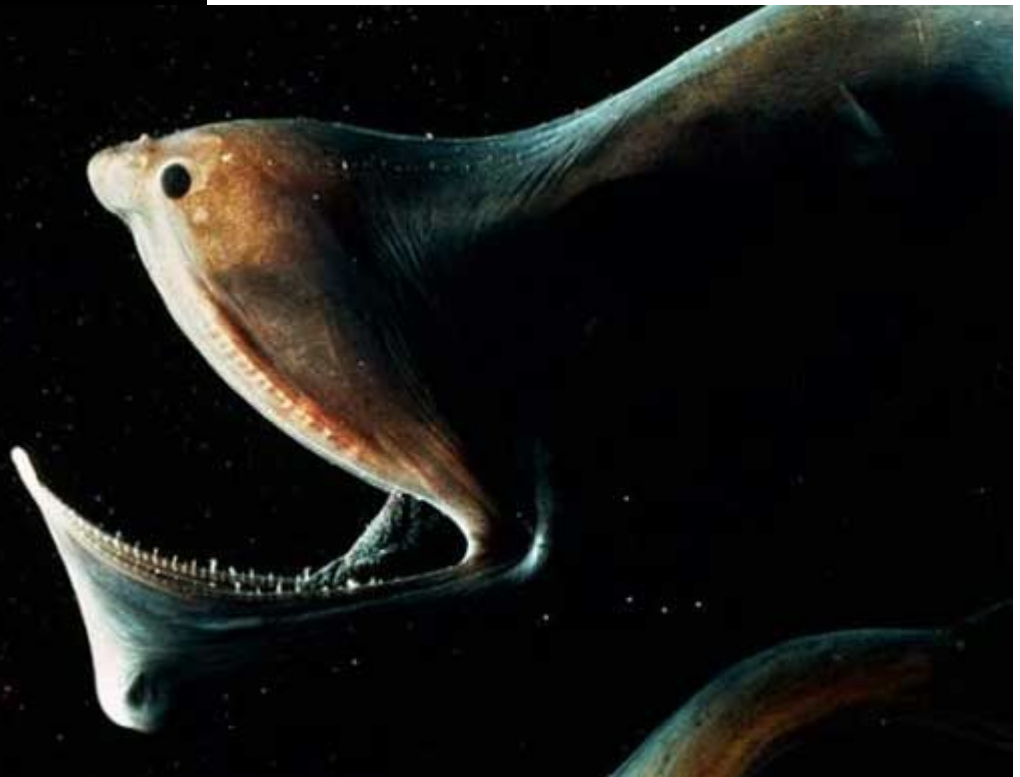

Połykacz z rodziny gardzielcokształtnych

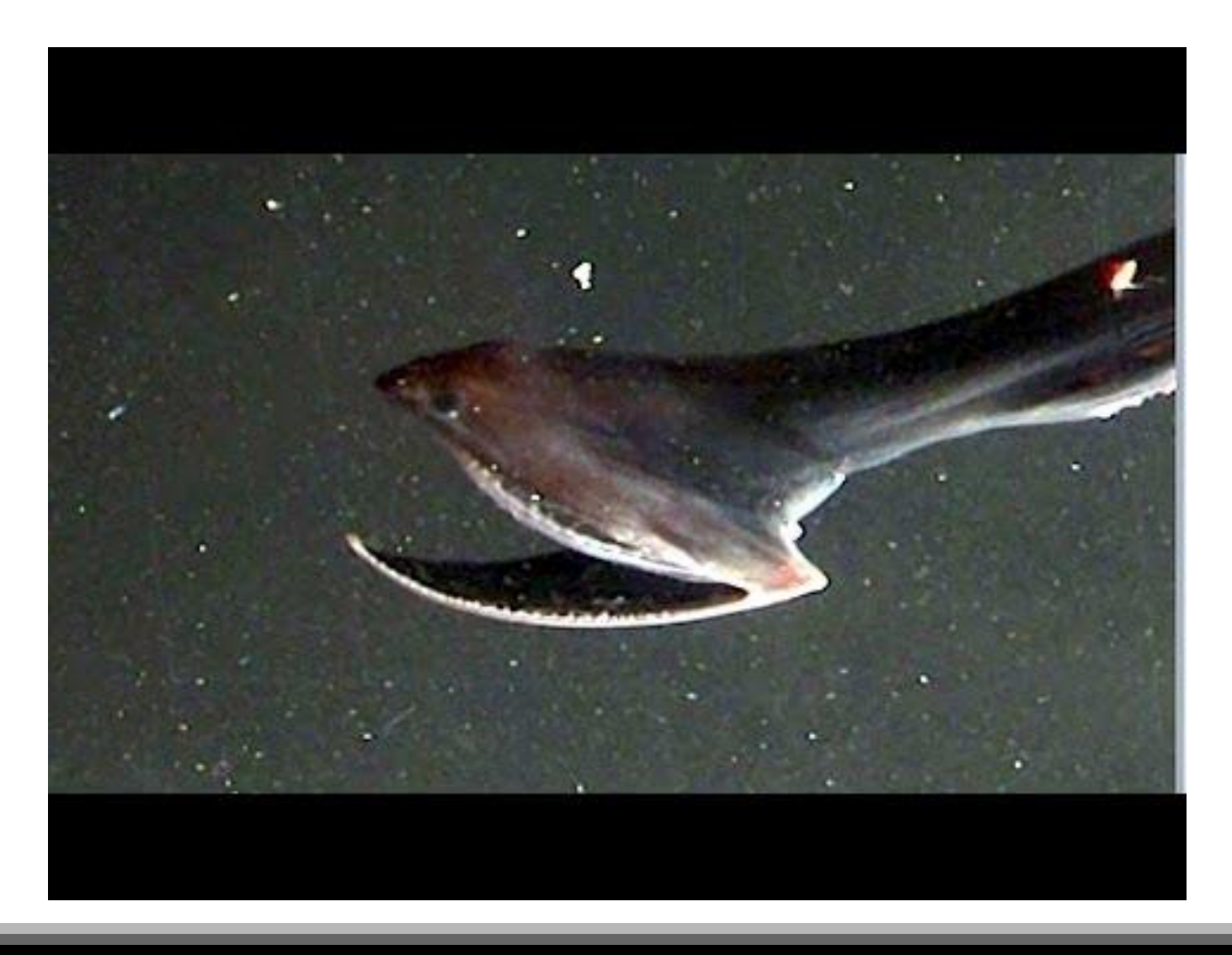

# Virtual memory

### Addresses

mov di, 0x500

### Addresses

mov di, 0x500

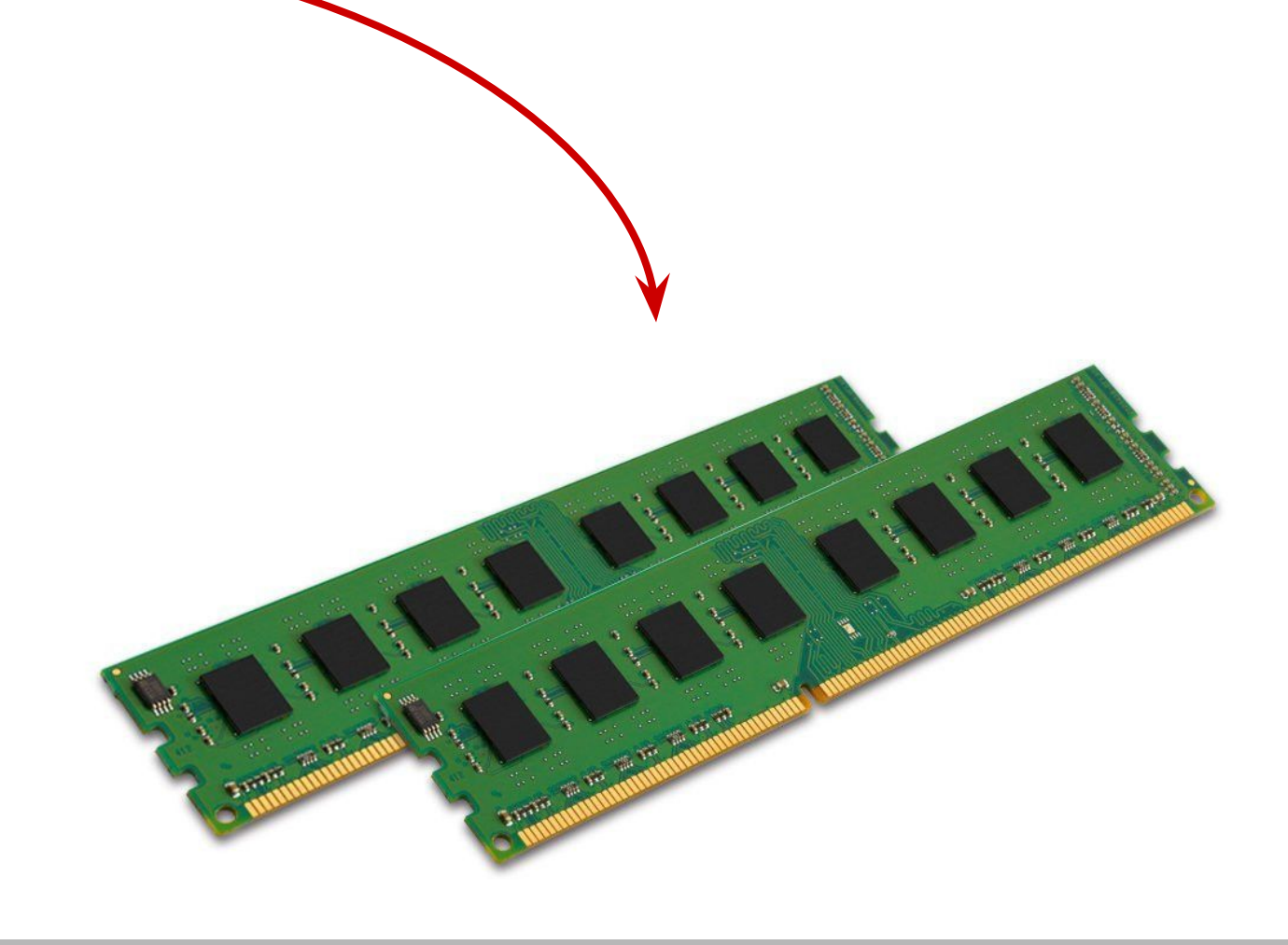

### Memory address (i386)

logical address

> physical address

Memory address (i386)

logical address

> linear address

> > physical address

### Logical address

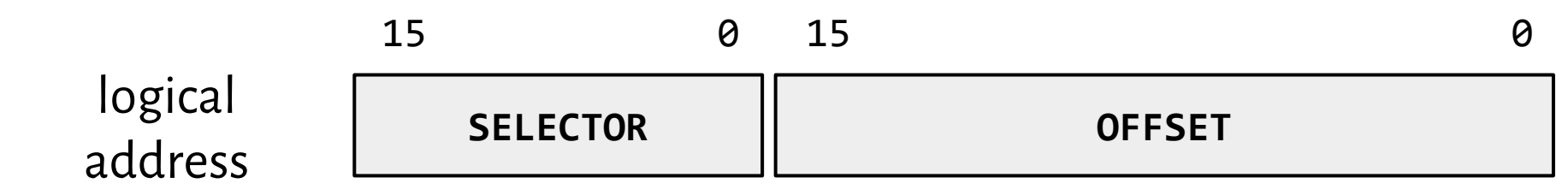

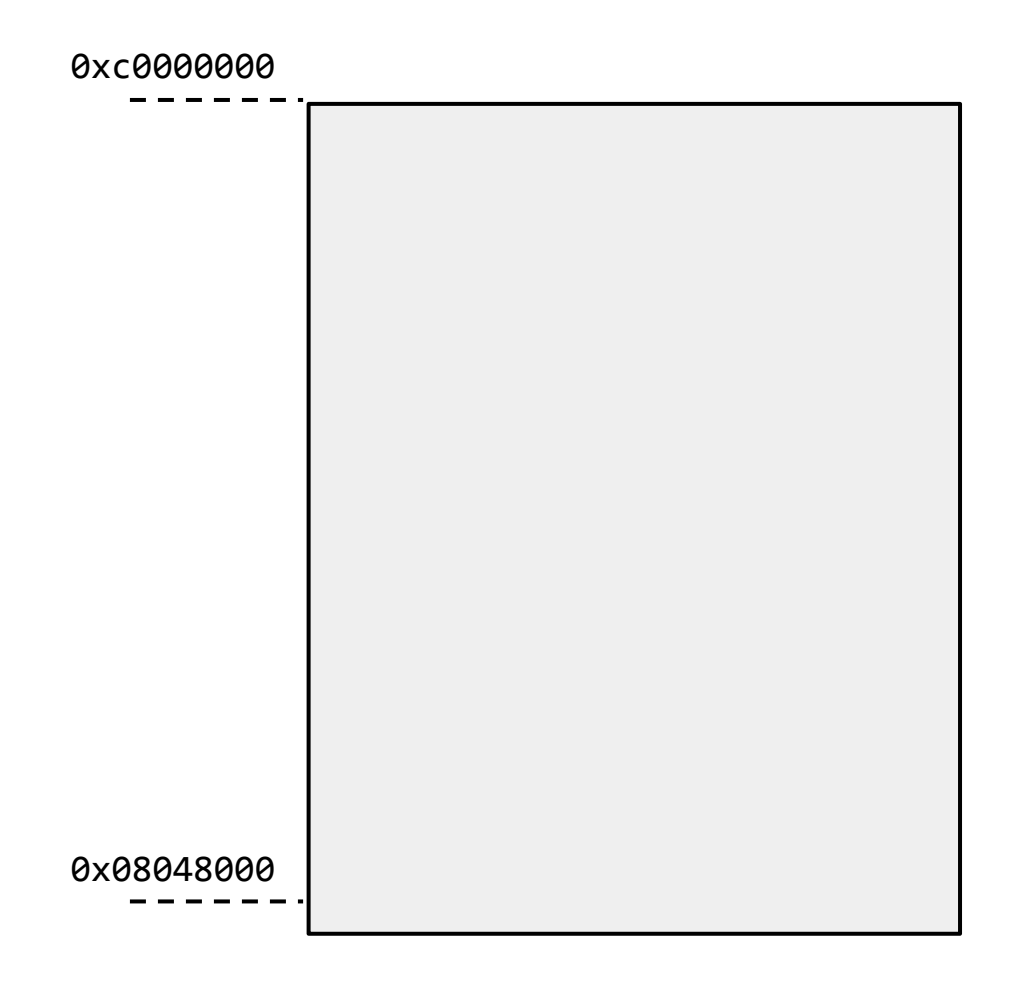

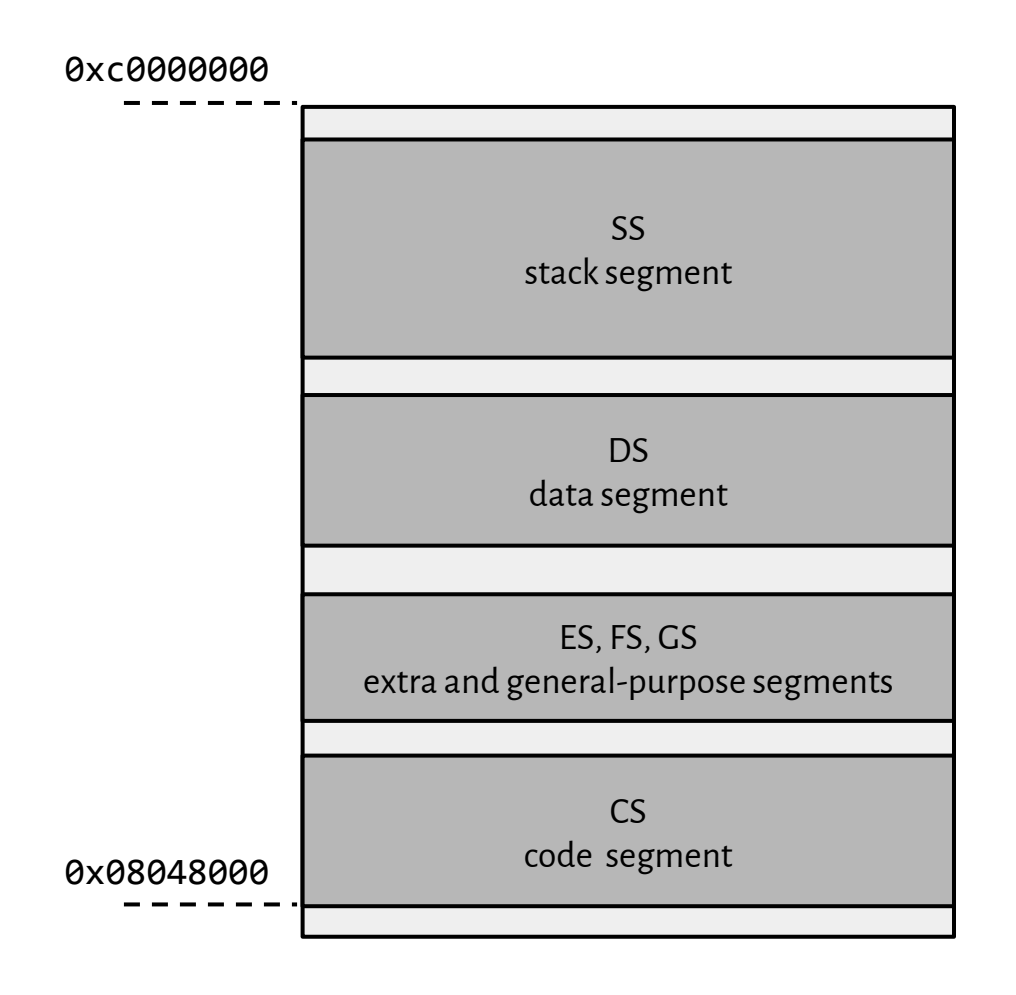

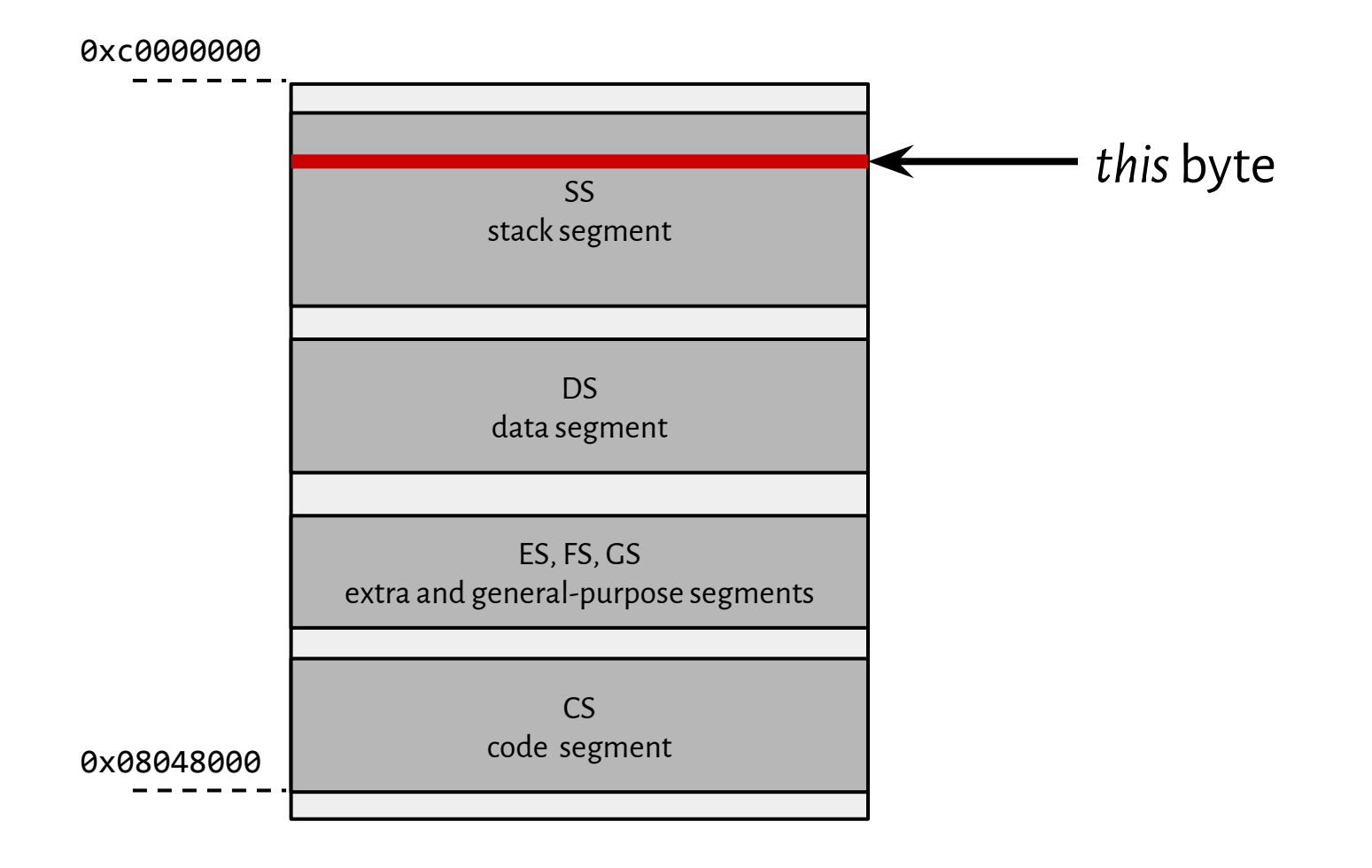

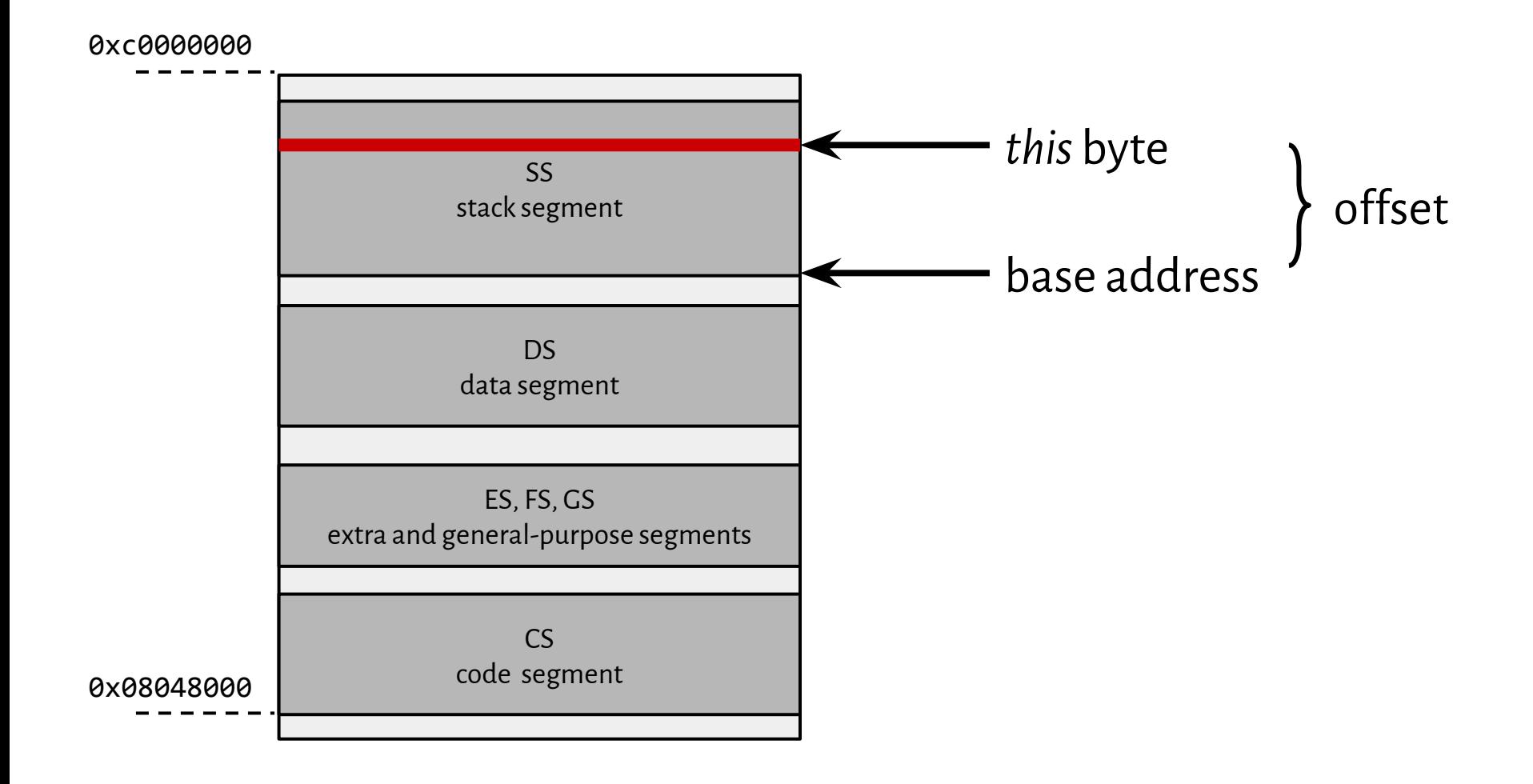

### Segments

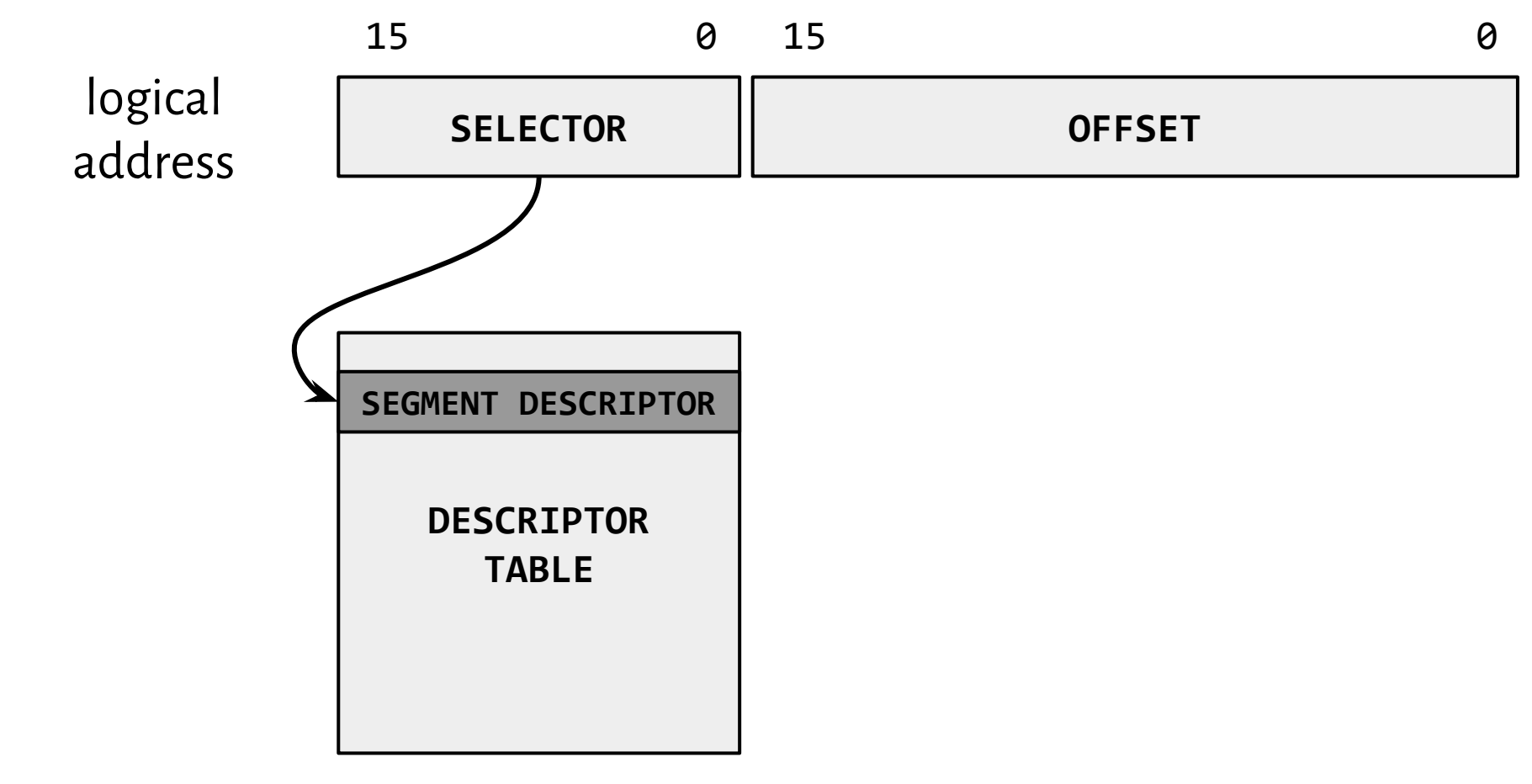

### Segments

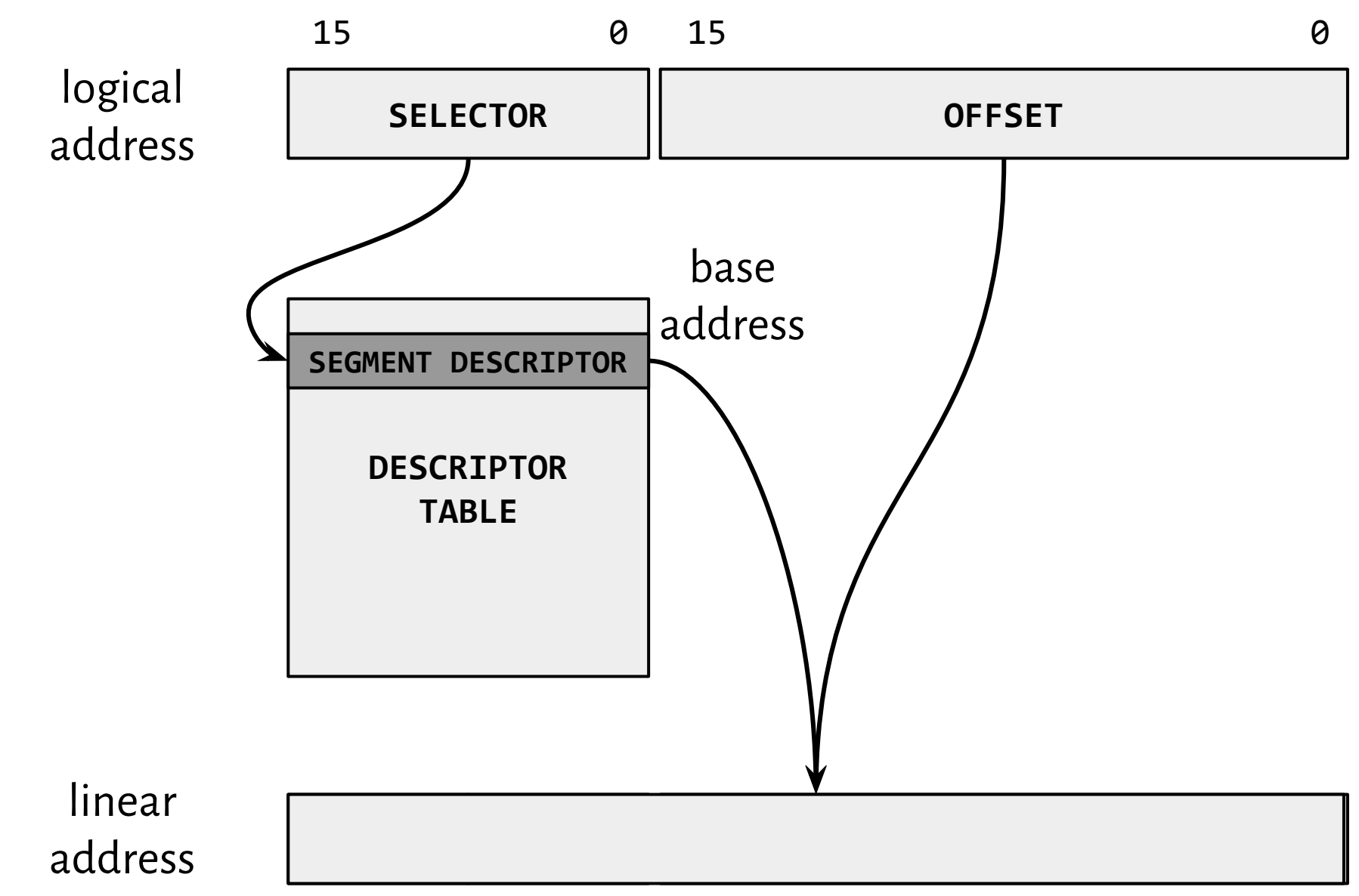

### Segments

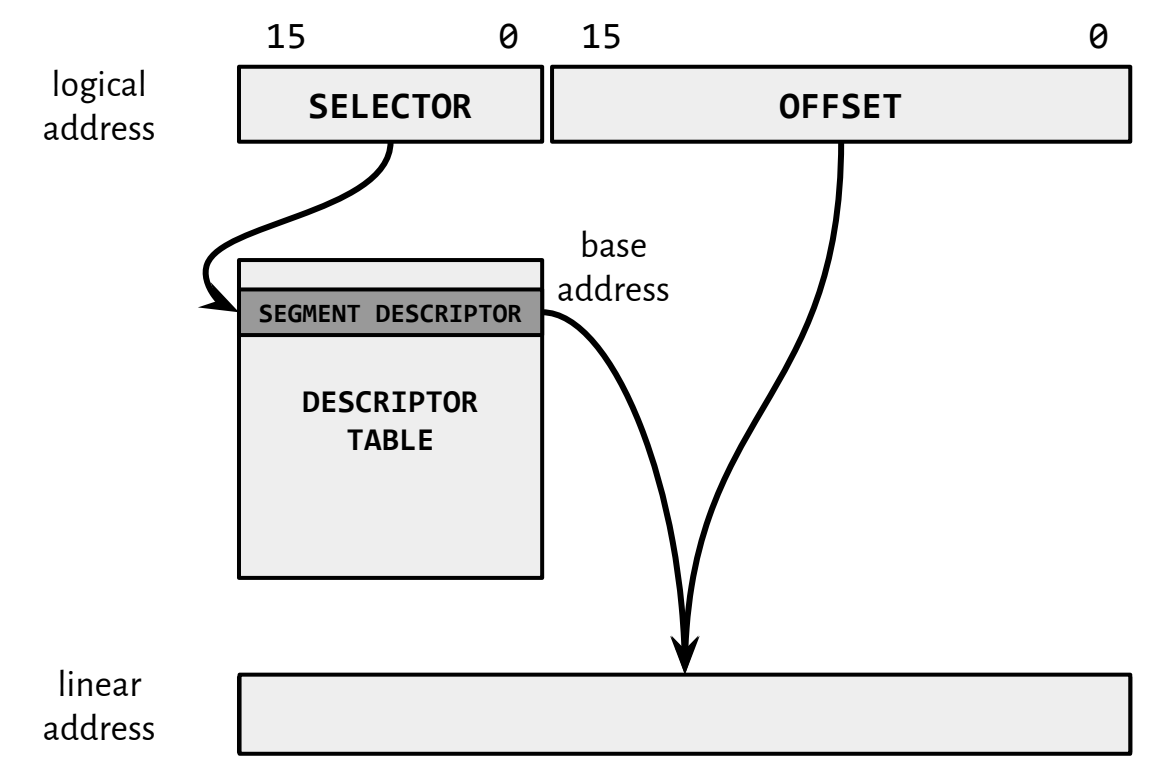

### Selector

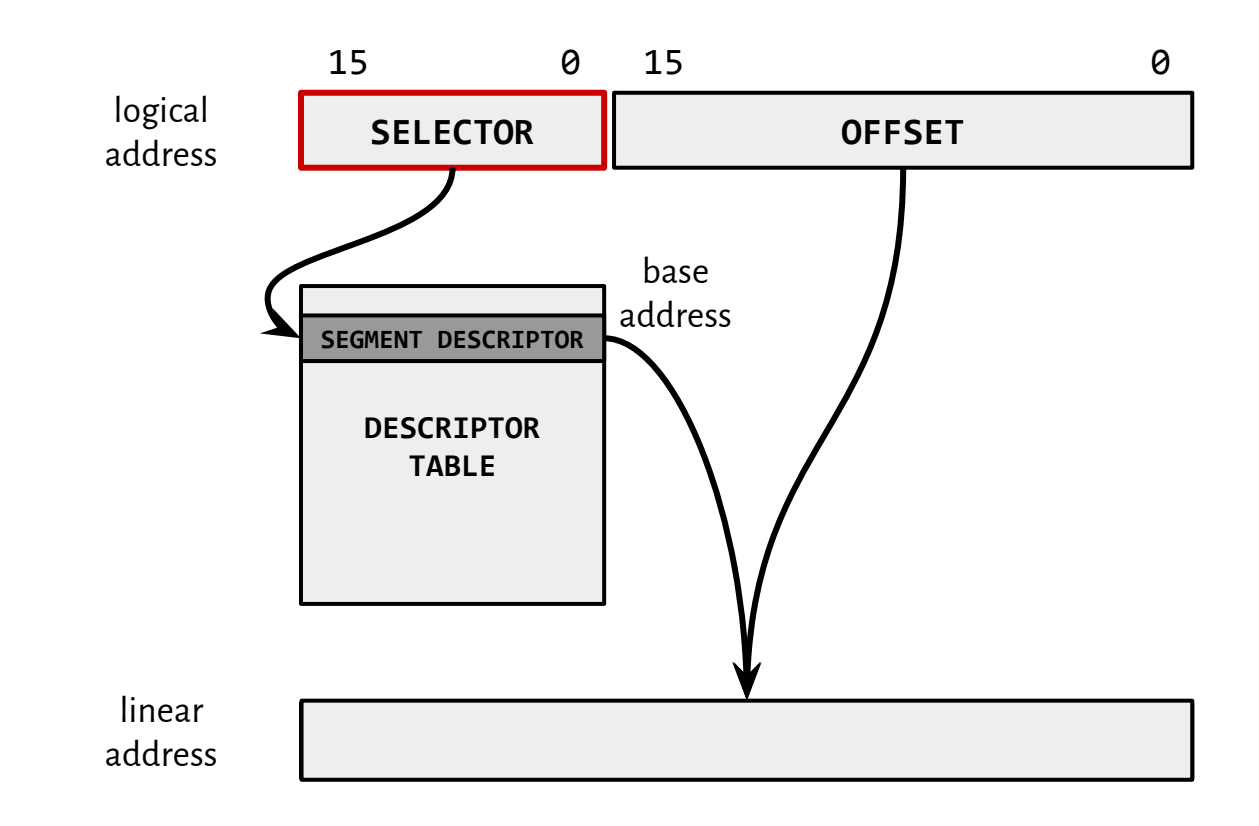

[http://www.scs.stanford.edu/05au-cs240c/lab/i386/s05\\_01.htm](http://www.scs.stanford.edu/05au-cs240c/lab/i386/s05_01.htm)

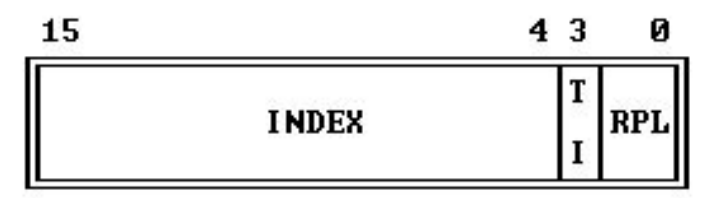

TI = TABLE INDICATOR<br>RPL = REQUESTOR'S PRIVILEGE LEVEL

### Descriptor table

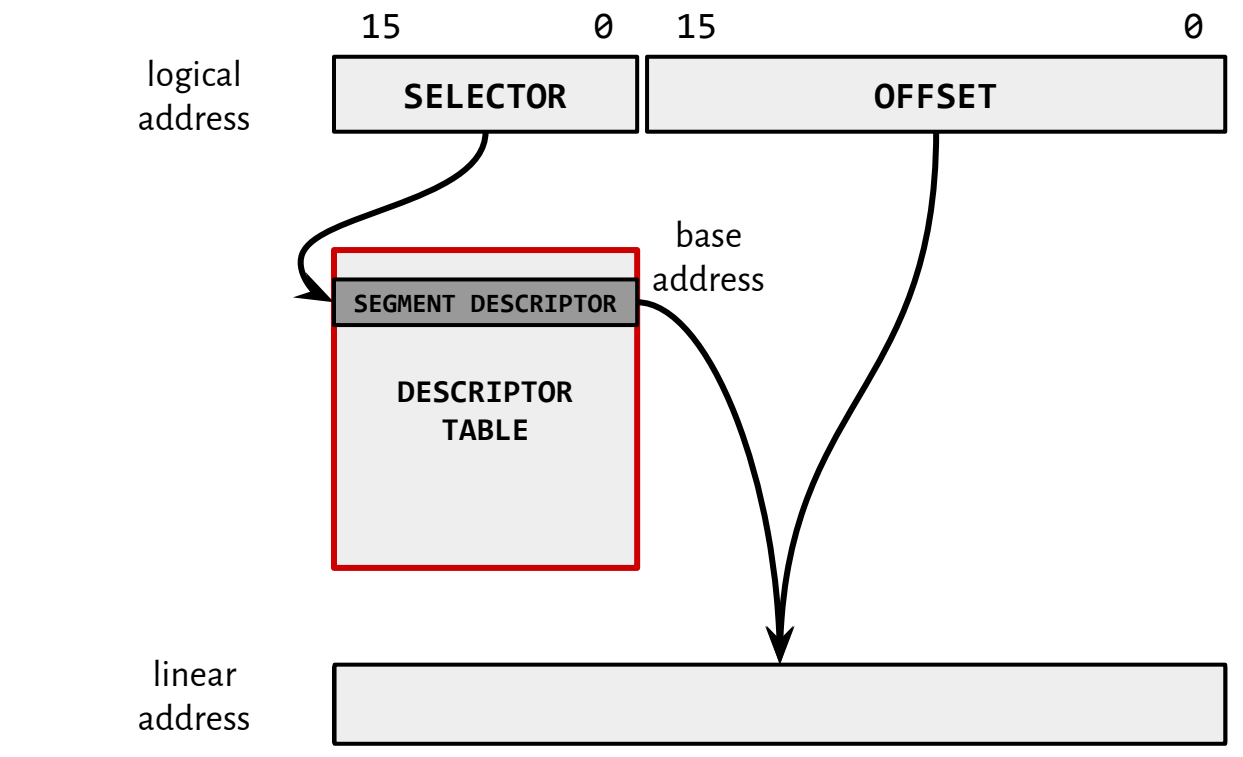

[http://www.scs.stanford.edu/05au-cs240c/lab/i386/s05\\_01.htm](http://www.scs.stanford.edu/05au-cs240c/lab/i386/s05_01.htm)

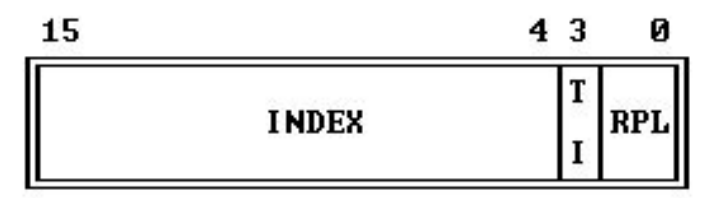

TI - TABLE INDICATOR<br>RPL - REQUESTOR'S PRIUILEGE LEUEL

### Descriptor table**s**

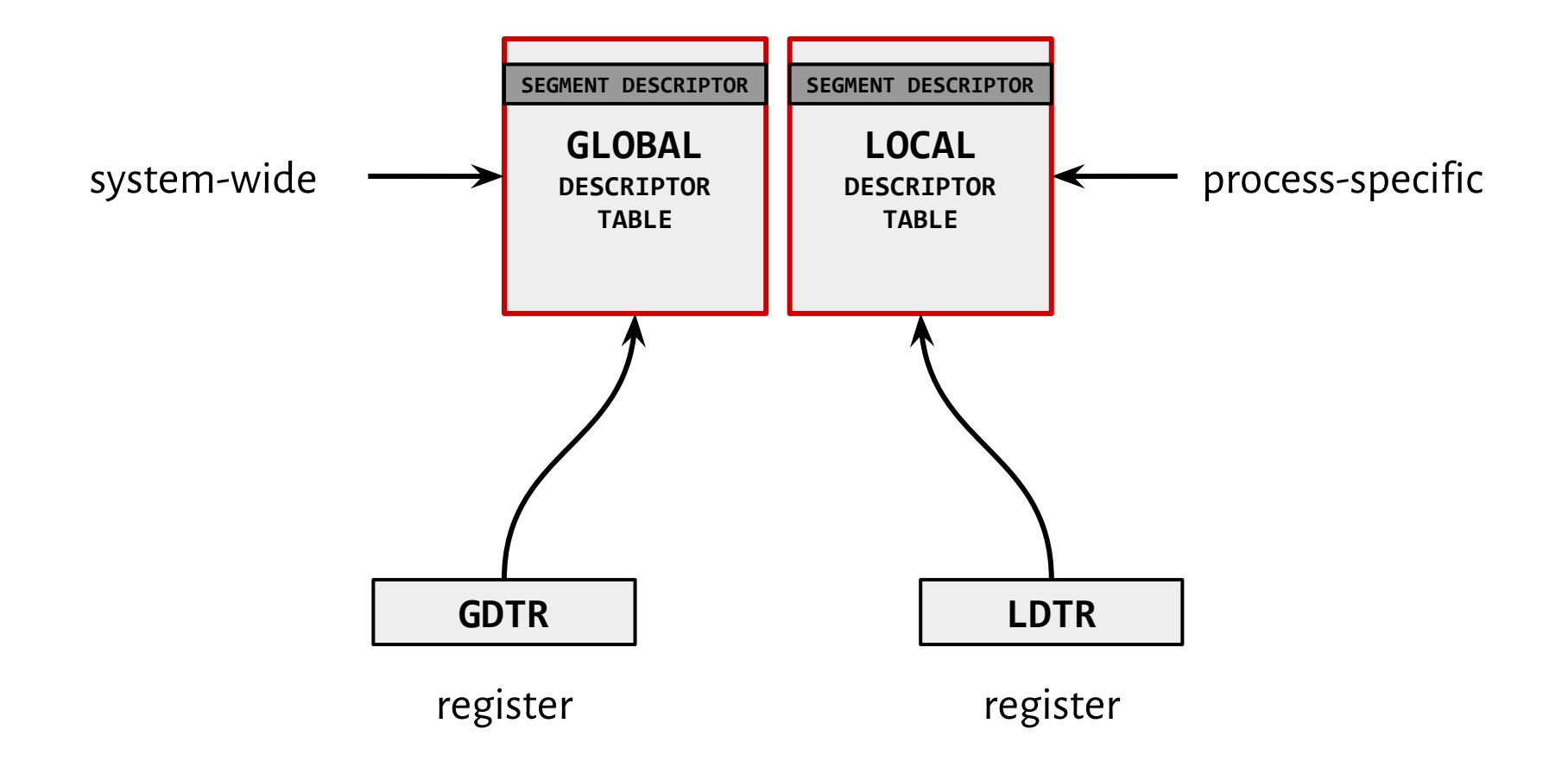

### Descriptor table**s**

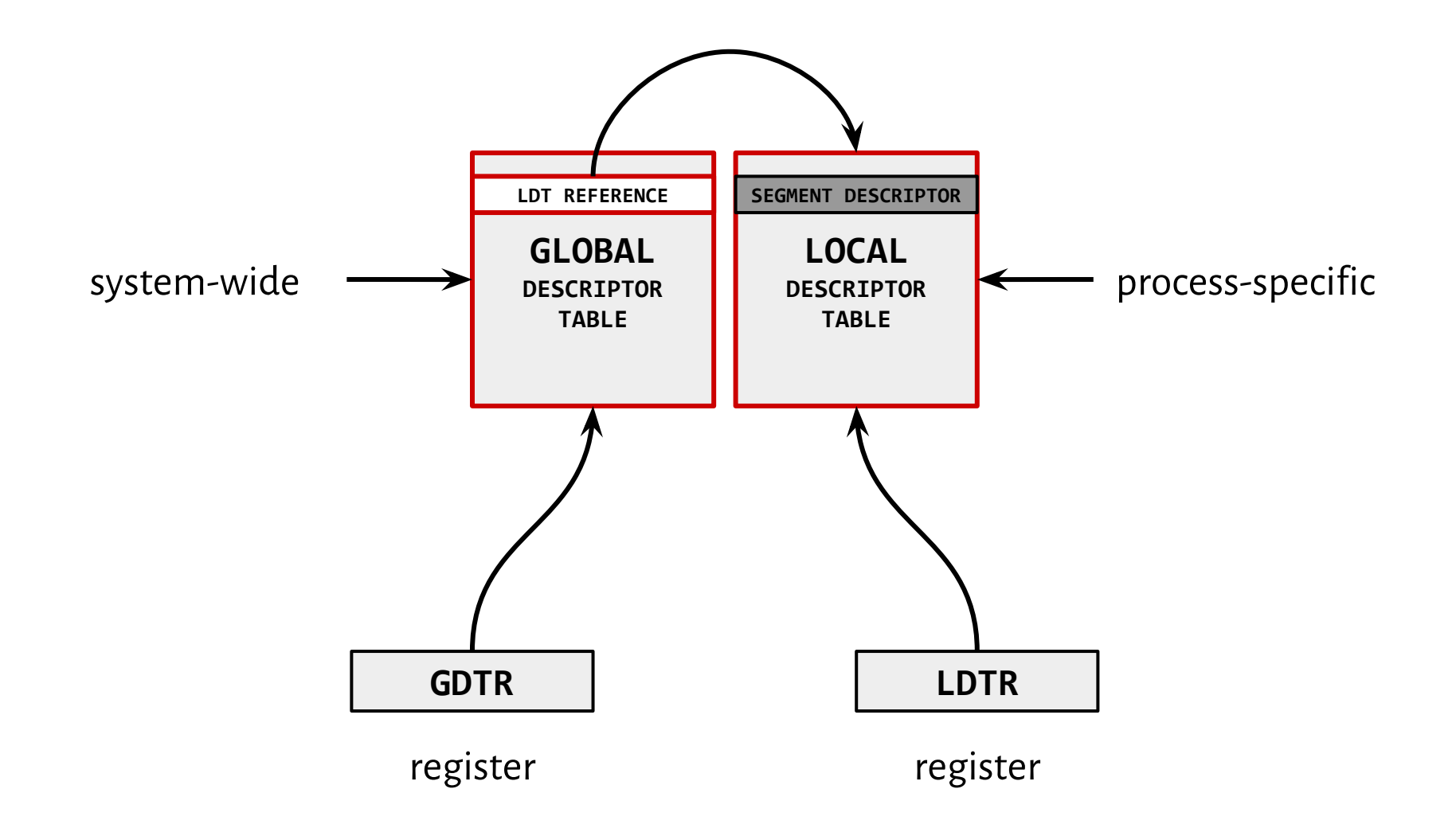

### Segment descriptor

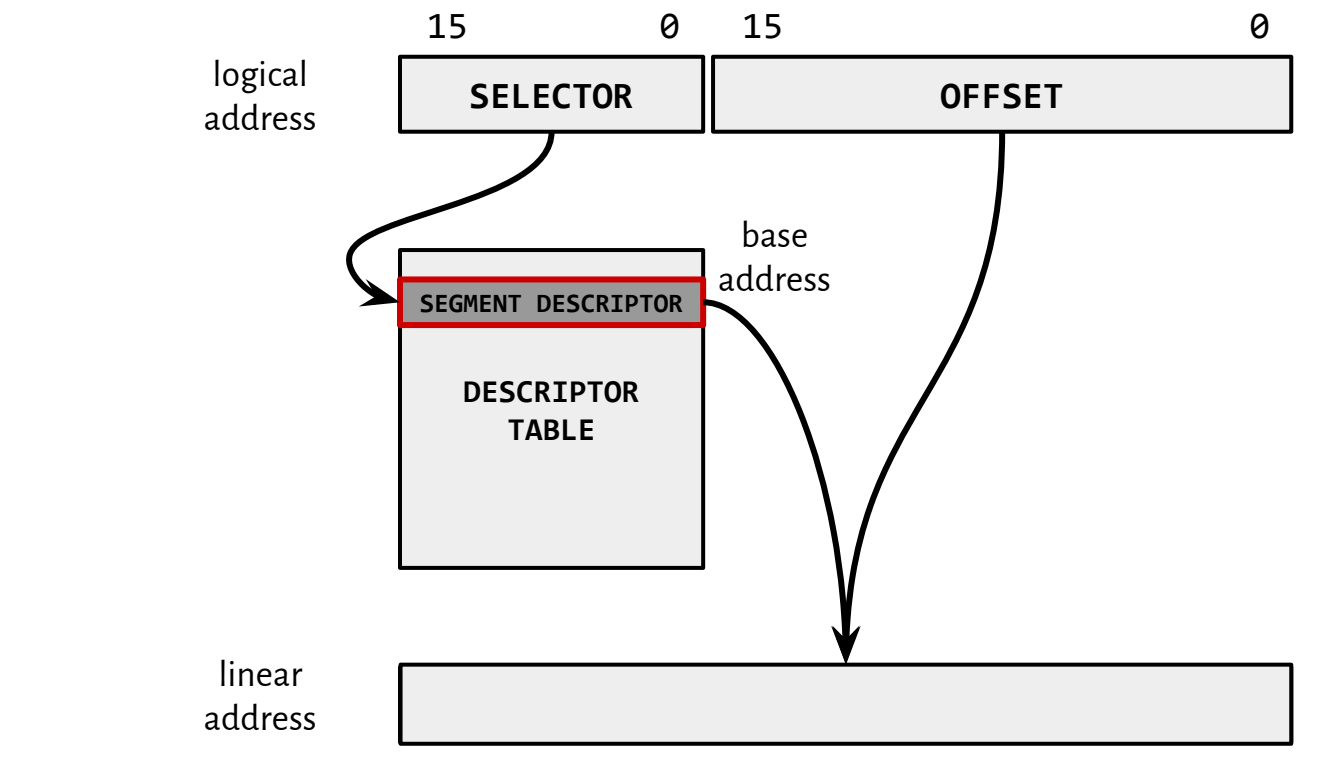

#### [http://www.scs.stanford.edu/05au-cs240c/lab/i386/s05\\_01.htm](http://www.scs.stanford.edu/05au-cs240c/lab/i386/s05_01.htm)

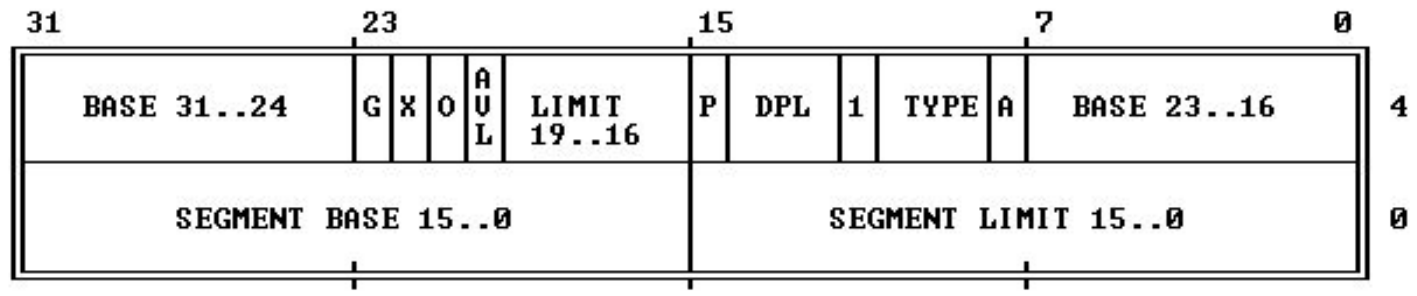

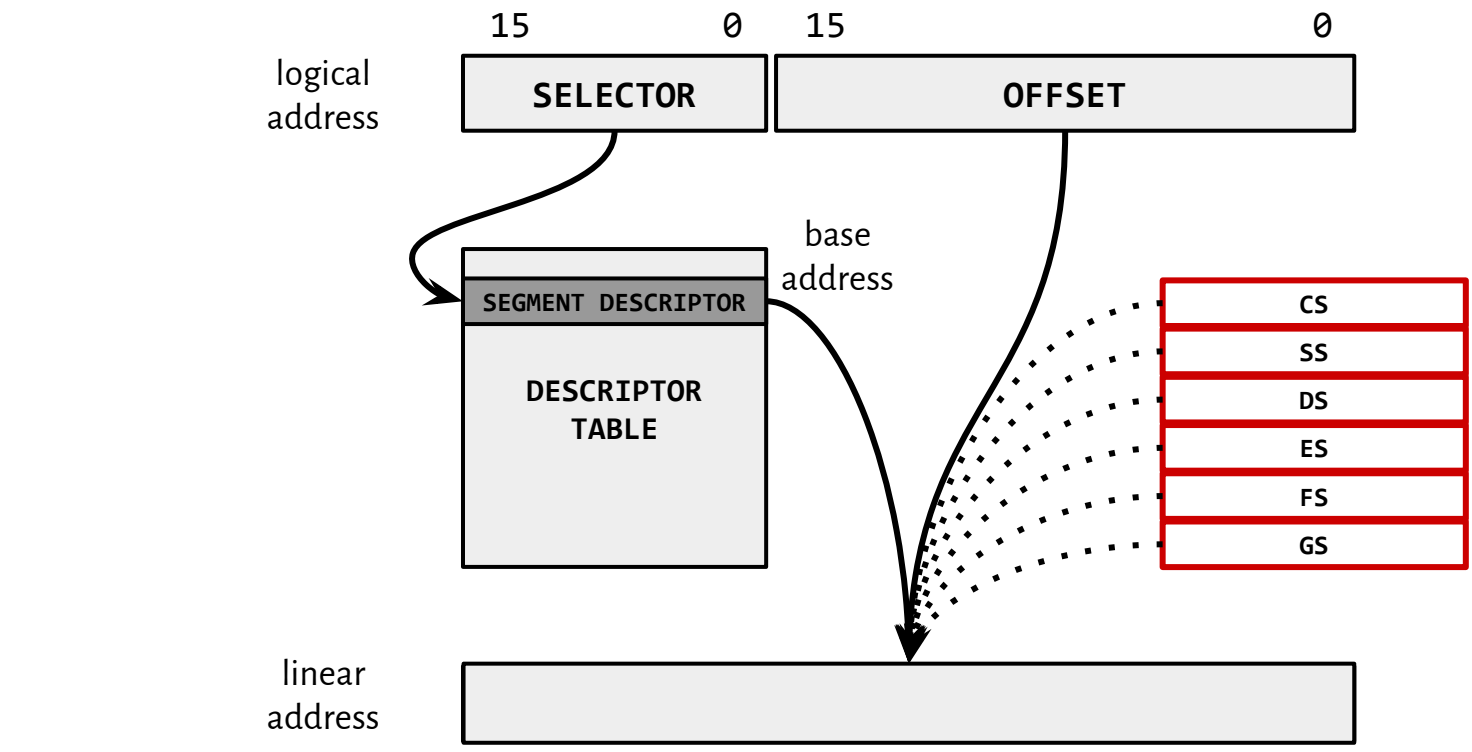

#### [http://www.scs.stanford.edu/05au-cs240c/lab/i386/s05\\_01.htm](http://www.scs.stanford.edu/05au-cs240c/lab/i386/s05_01.htm)

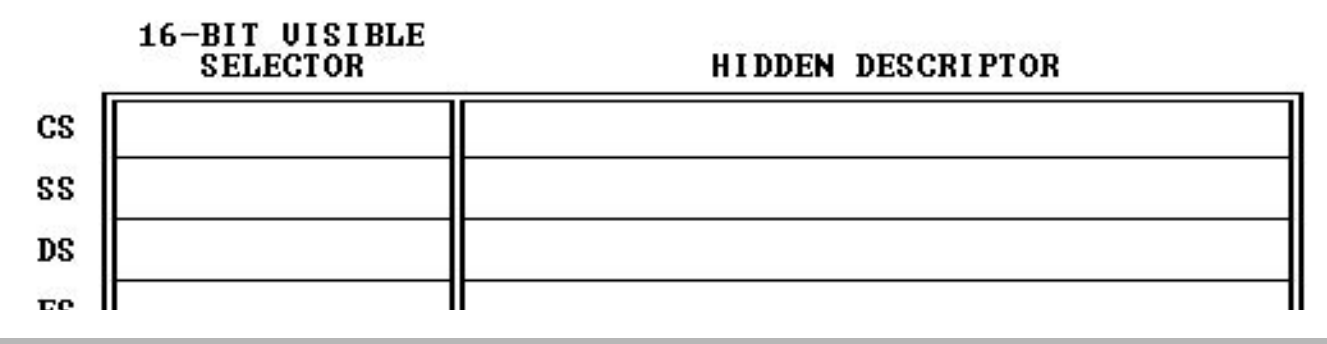

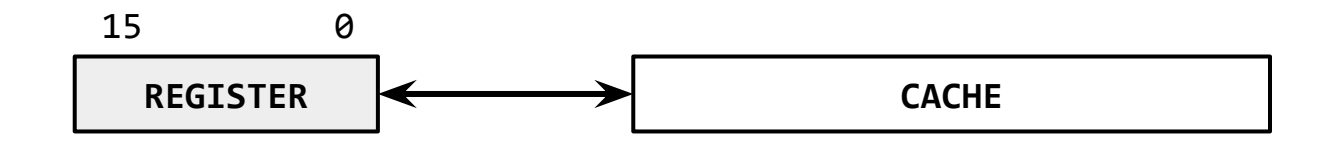

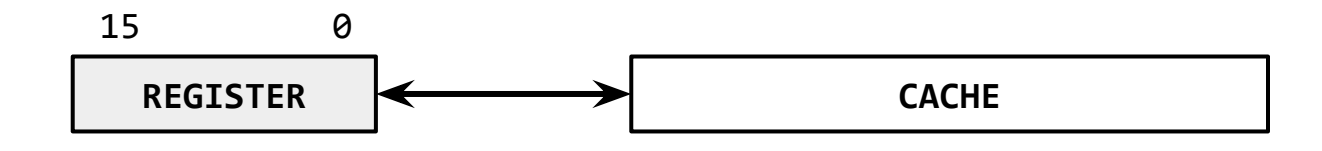

Using the cache:

mov [si], ax

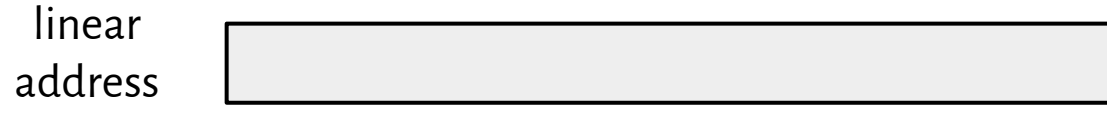

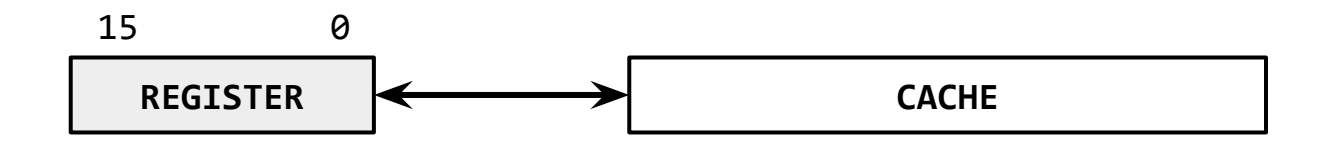

Using the cache:

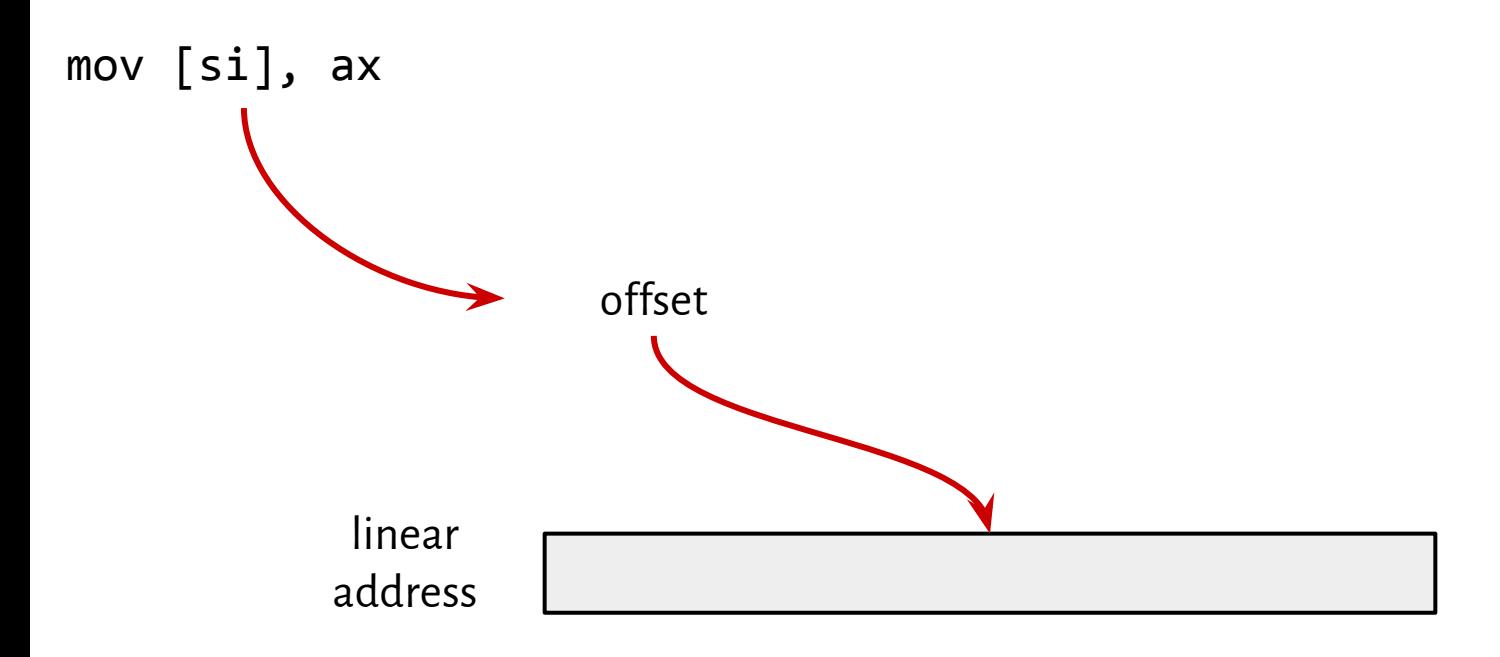

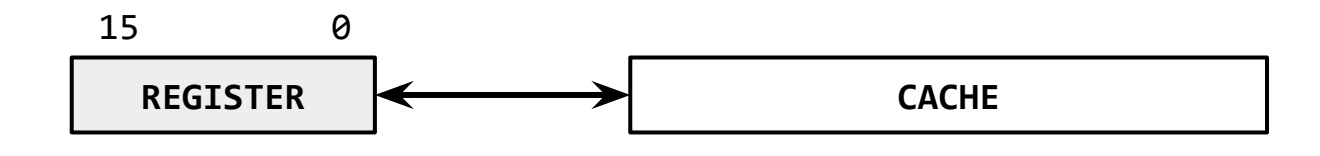

 $mov [si], ax$   $DS \leftarrow \rightarrow$  CACHE 15 0 Using the cache: offset base address *automatically* linear address

### Why was segmentation introduced?

It allows addressing physical memory with 20 bits when using 16-bit addresses.

### Is segmentation still in use?

Daniel P. Bovet, Marco Cesati, *Understanding Linux Kernel, 3rd Edition*(p. 42)*:*

*All Linux processes running in User Mode use the same pair of segments to address instructions and data. These segments are called user code segment and user data segment , respectively. Similarly, all Linux processes running in Kernel Mode use the same pair of segments to address instructions and data: they are called kernel code segment and kernel data segment, respectively.*

### Is segmentation still in use?

Daniel P. Bovet, Marco Cesati, *Understanding Linux Kernel, 3rd Edition*(p. 42)*:*

*All Linux processes running in User Mode use the same pair of segments to address instructions and data. These segments are called user code segment and user data segment , respectively. Similarly, all Linux processes running in Kernel Mode use the same pair of segments to address instructions and data: they are called kernel code segment and kernel data segment, respectively.*

| Segment     | Base       | u | Limit   | s | Type | DPL | D/B | P |
|-------------|------------|---|---------|---|------|-----|-----|---|
| user code   | 0x00000000 |   | Oxfffff |   | 10   |     |     |   |
| user data   | 0x00000000 |   | Oxfffff |   |      |     |     |   |
| kernel code | 0x00000000 |   | oxfffff |   | 10   |     |     |   |
| kernel data | 0x00000000 |   | Oxfffff |   |      |     |     |   |

Table 2-3. Values of the Segment Descriptor fields for the four main Linux segments

### Is segmentation still in use?

Daniel P. Bovet, Marco Cesati, *Understanding Linux Kernel, 3rd Edition*(p. 42)*:*

*All Linux processes running in User Mode use the same pair of segments to address instructions and data. These segments are called user code segment and user data segment , respectively. Similarly, all Linux processes running in Kernel Mode use the same pair of segments to address instructions and data: they are called kernel code segment and kernel data segment, respectively.*

| Segment     | Base       | G | Limit   | s | Type | <b>DPL</b> | D/B | P |
|-------------|------------|---|---------|---|------|------------|-----|---|
| user code   | 0x00000000 |   | Oxfffff |   | 10   |            |     |   |
| user data   | 0x00000000 |   | Oxfffff |   |      |            |     |   |
| kernel code | 0x00000000 |   | oxfffff |   | 10   |            |     |   |
| kernel data | 0x00000000 |   | oxfffff |   |      | 0          |     |   |

Table 2-3. Values of the Segment Descriptor fields for the four main Linux segments

<https://softwareengineering.stackexchange.com/questions/100047/why-not-segmentation>

[https://en.wikipedia.org/wiki/Flat\\_memory\\_model](https://en.wikipedia.org/wiki/Flat_memory_model)

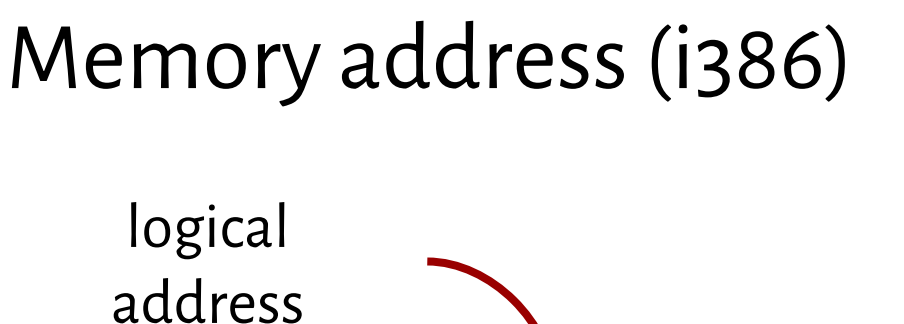

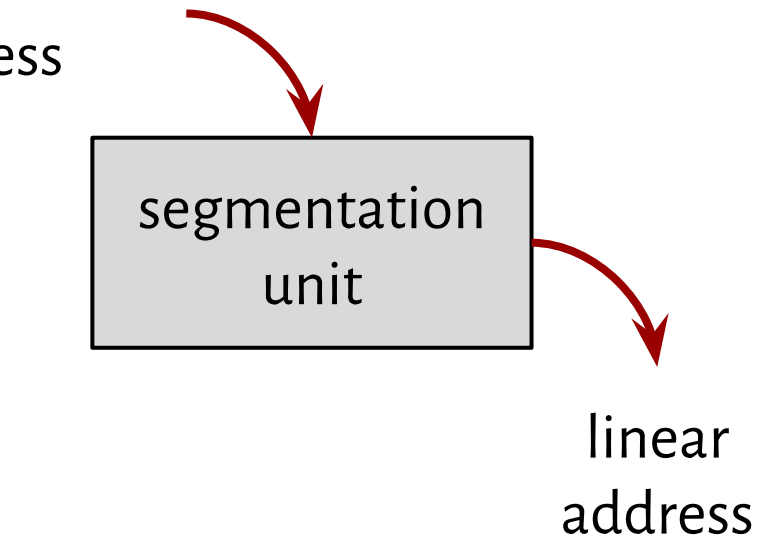

physical address

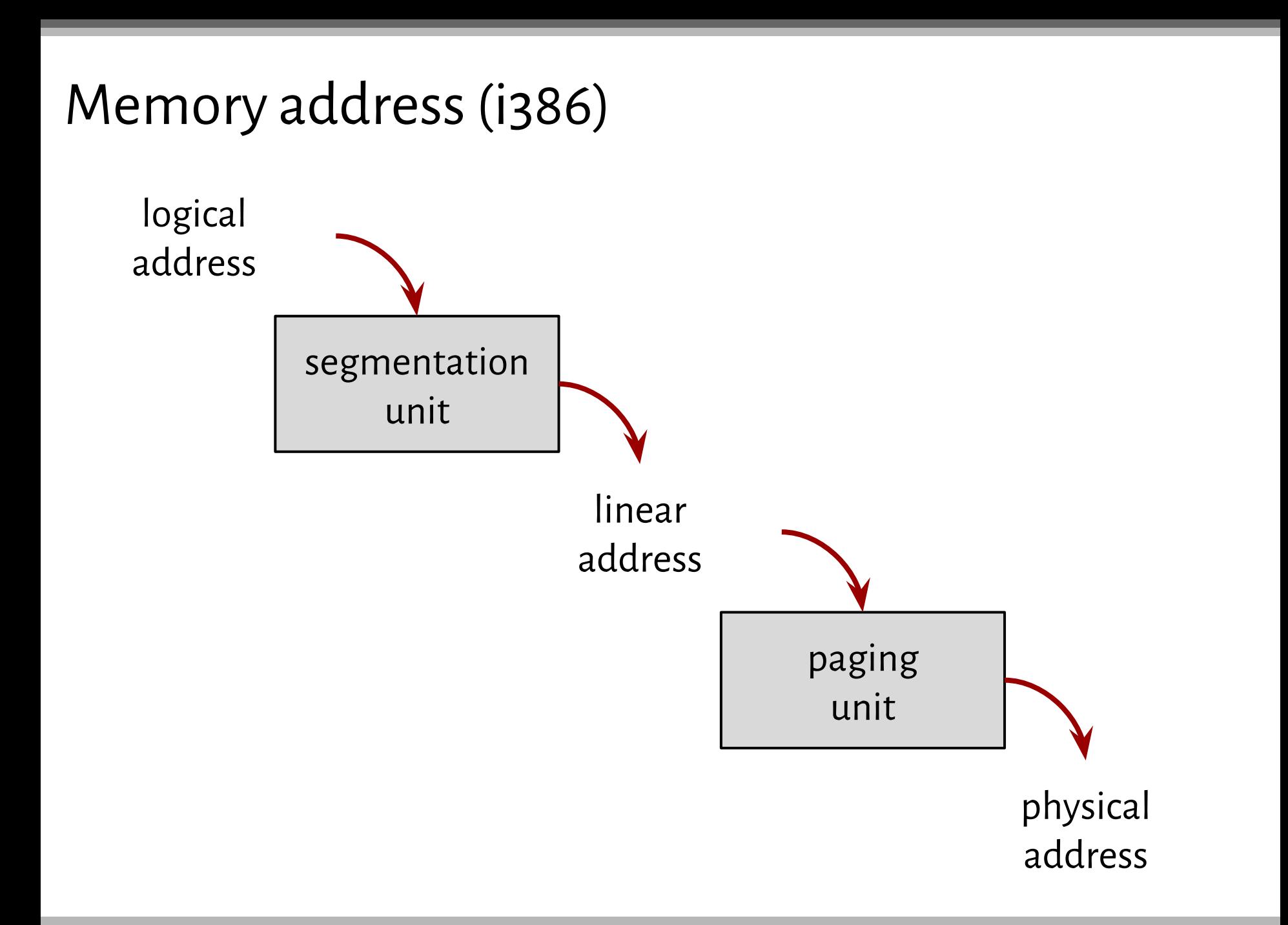

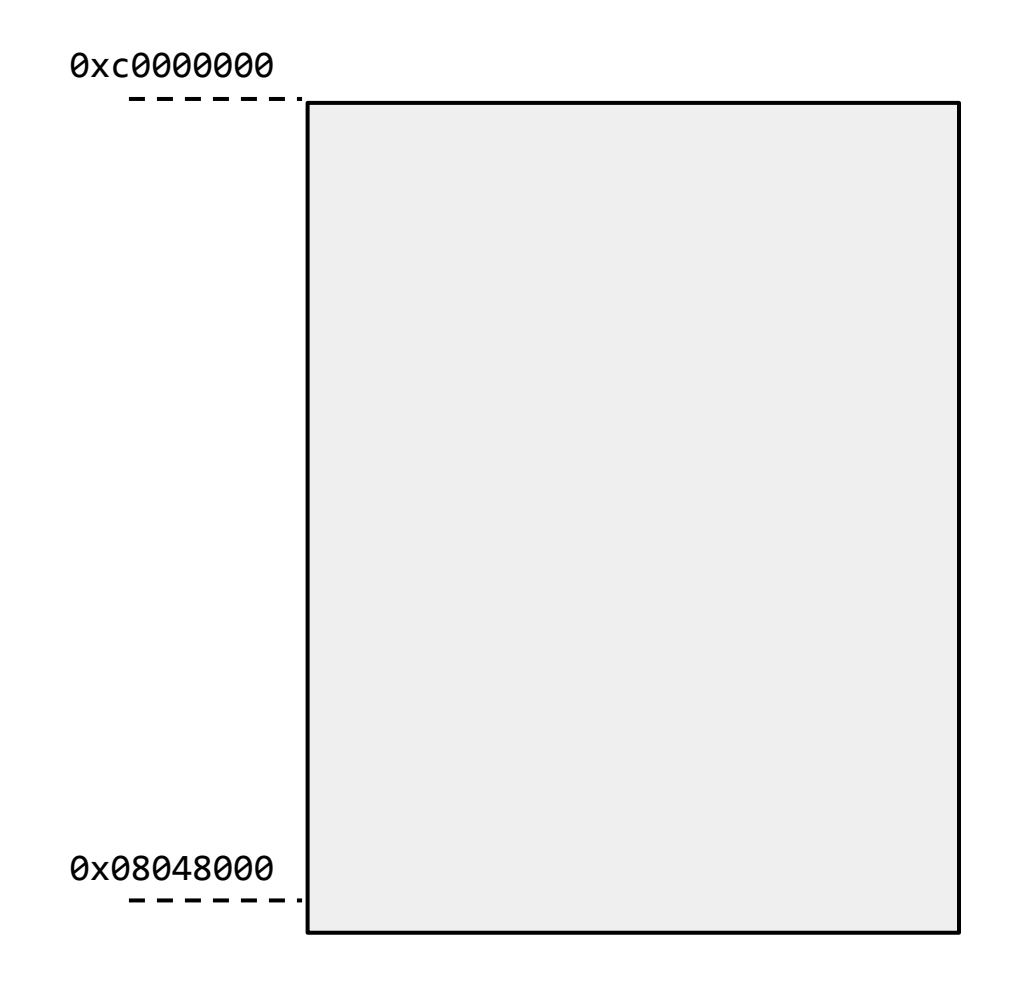

What processes *think* memory is like*:*

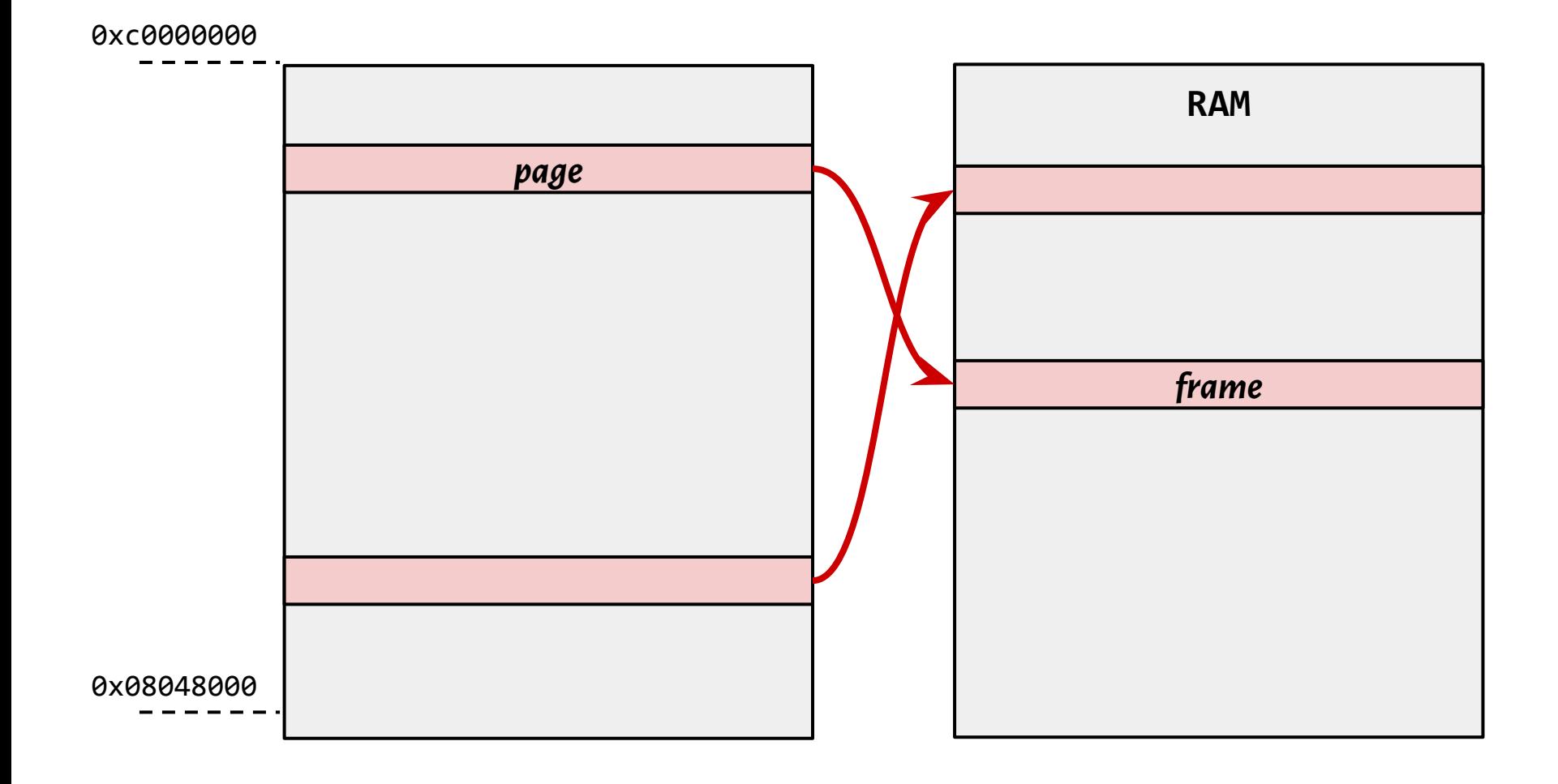

### Paging

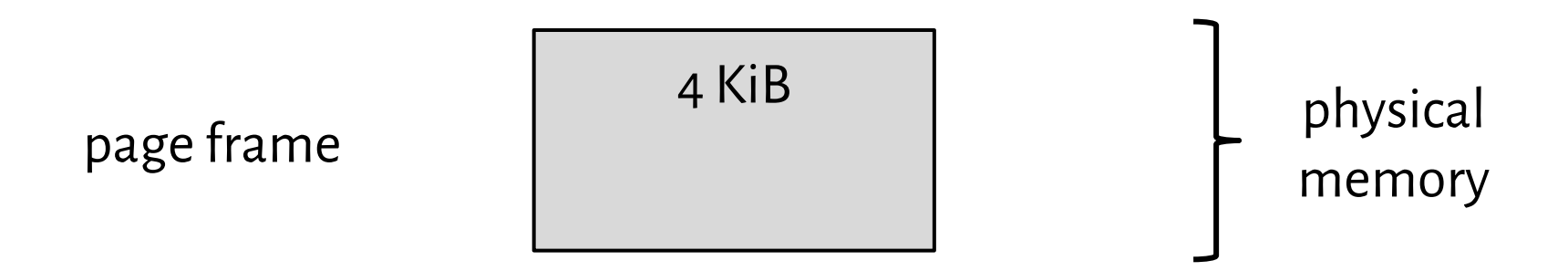

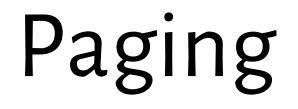

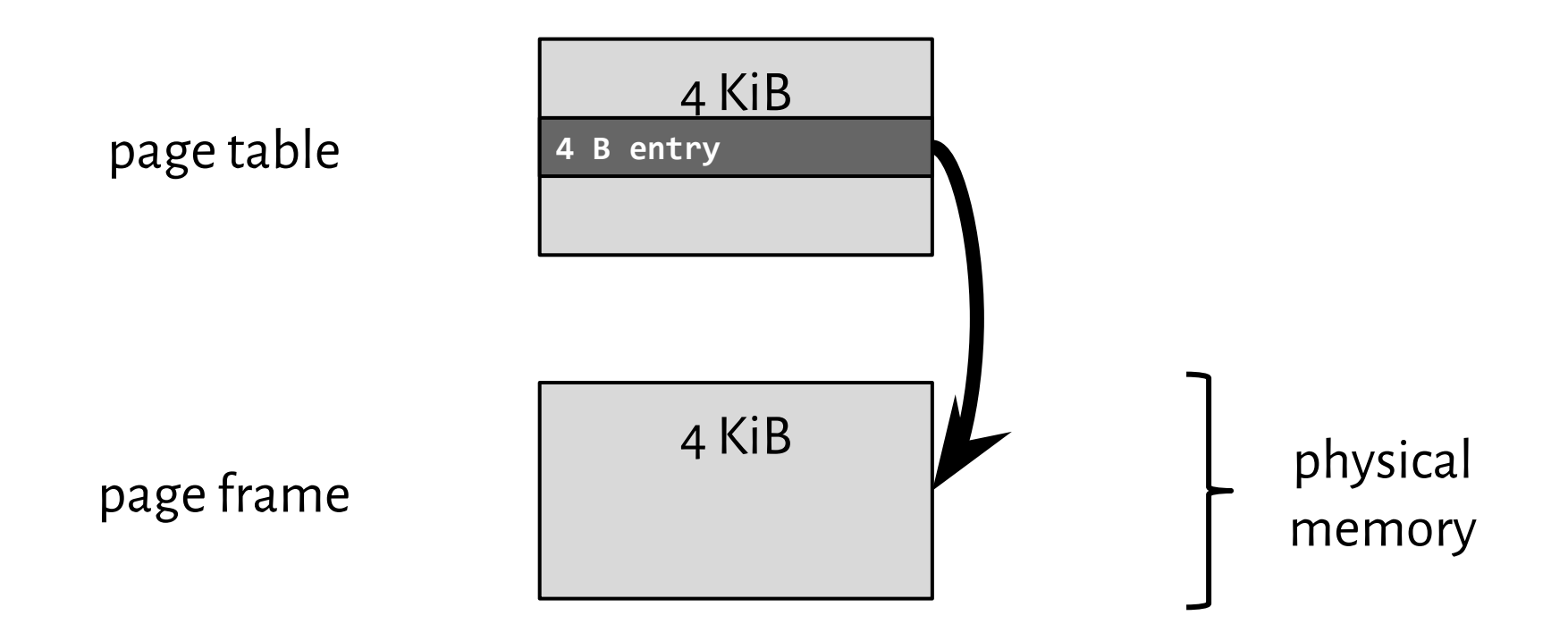

Paging

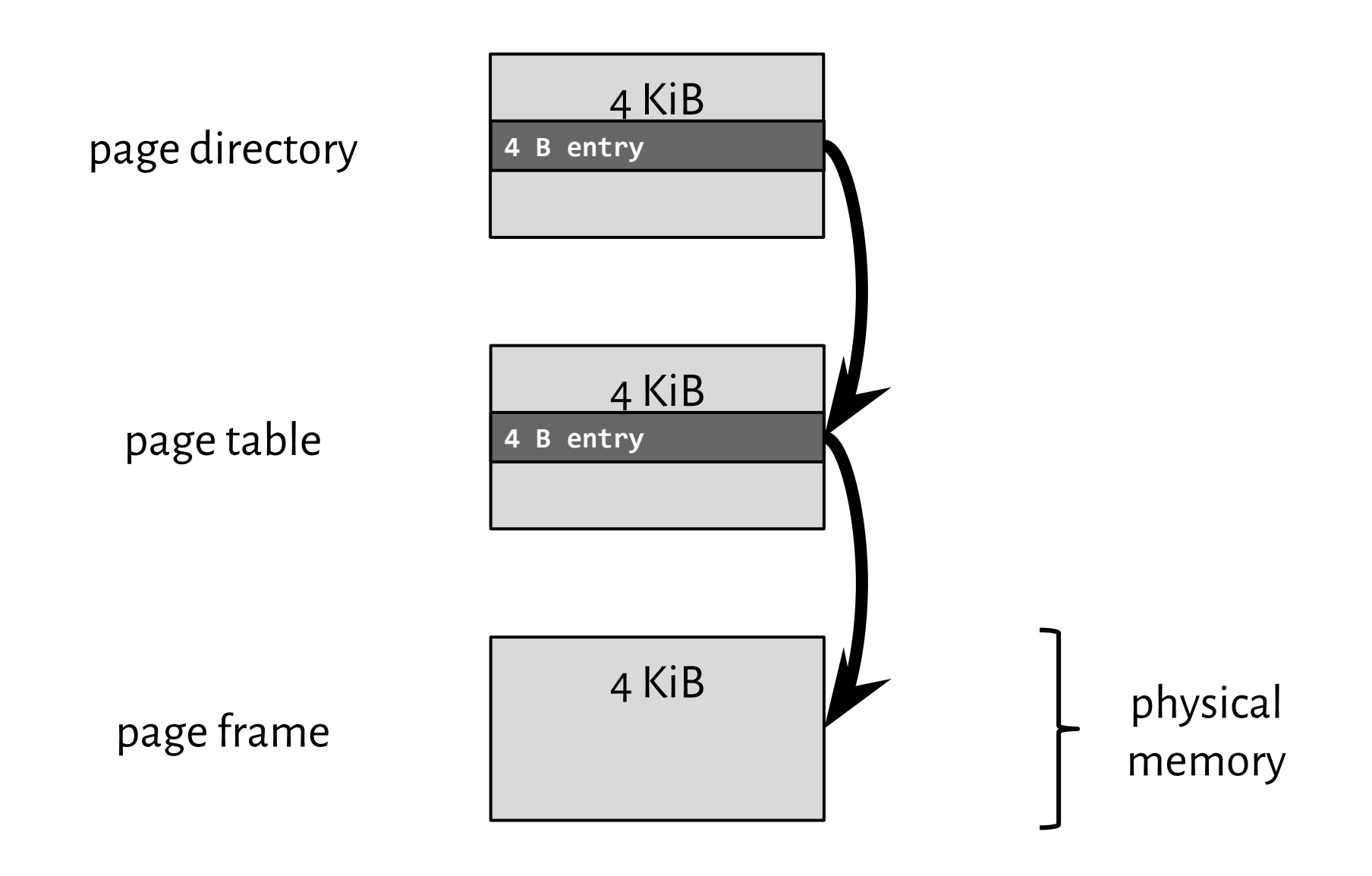

### Linear address

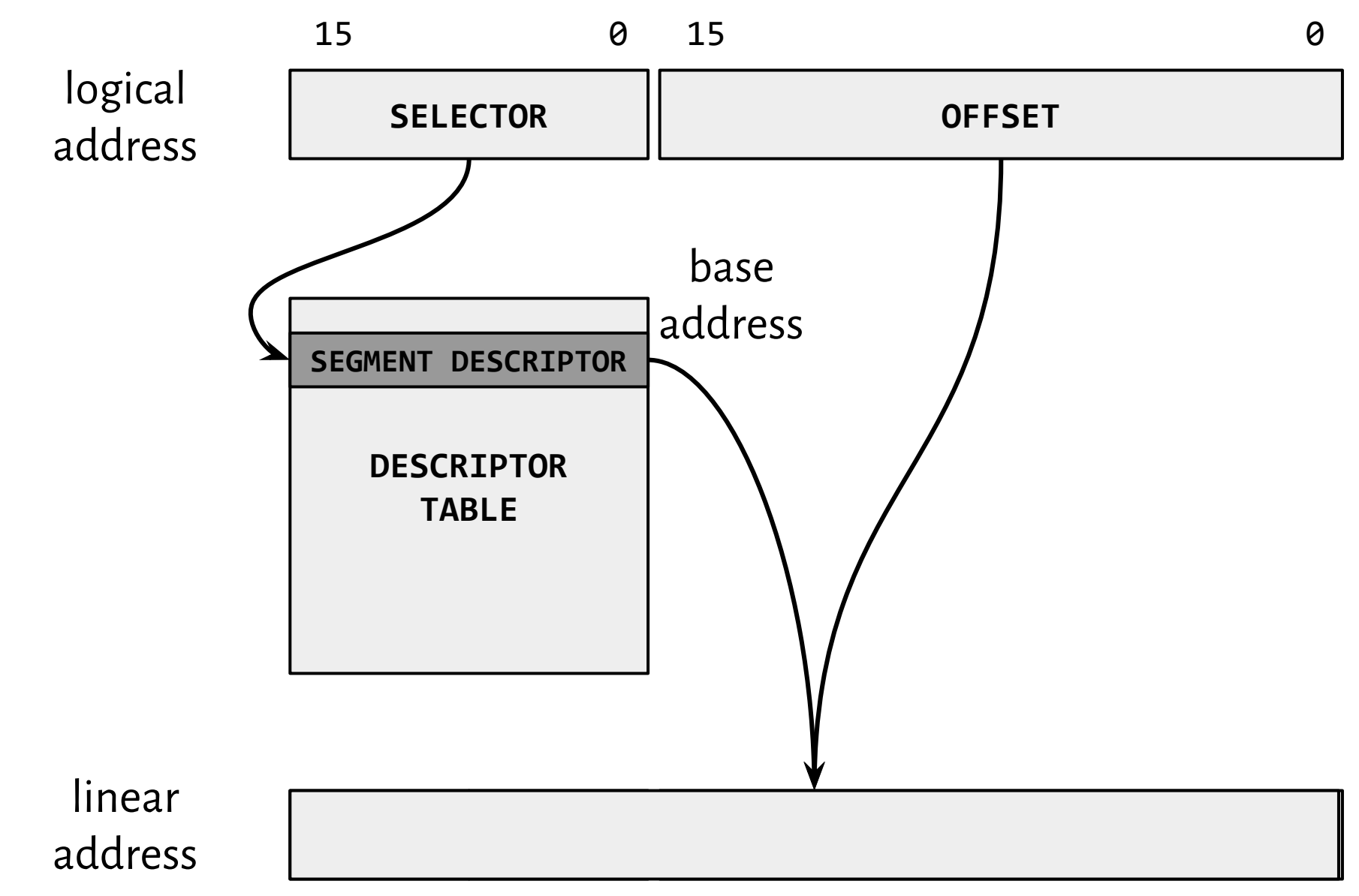

### Linear address

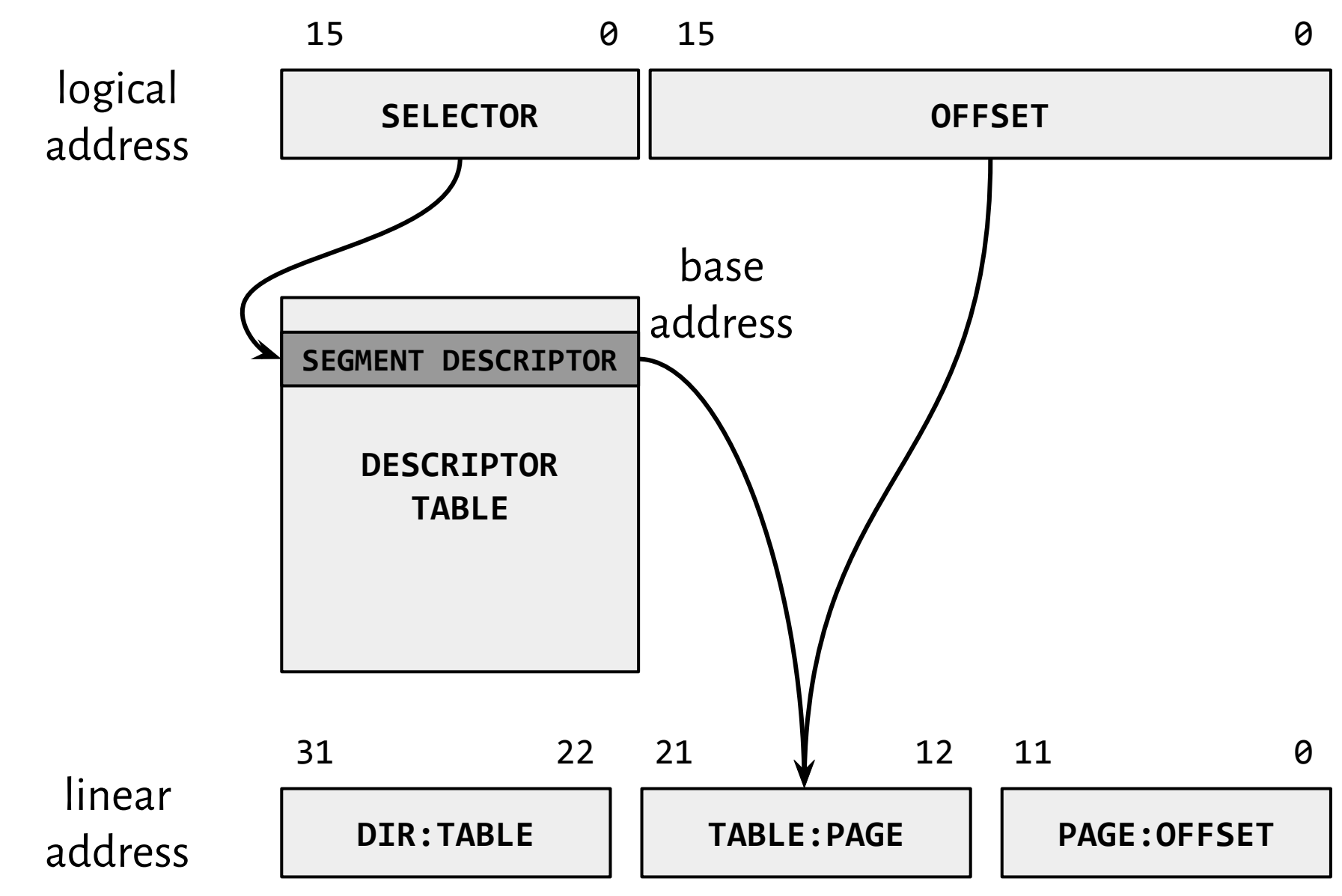

### Paging

#### Figure 5-10. Format of a Page Table Entry

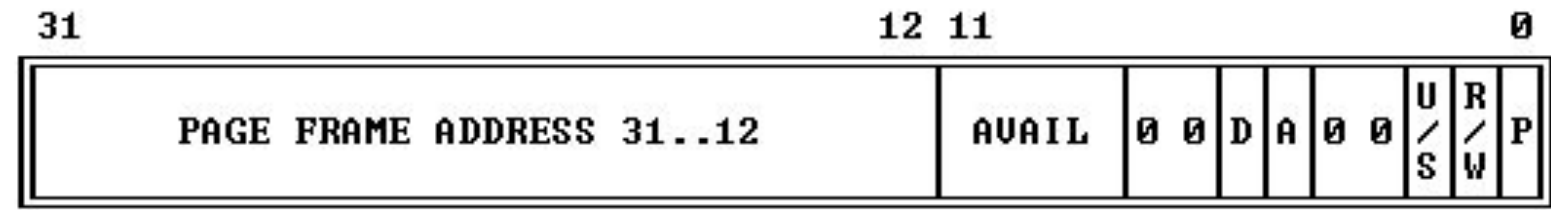

What processes *think* memory is like*:*

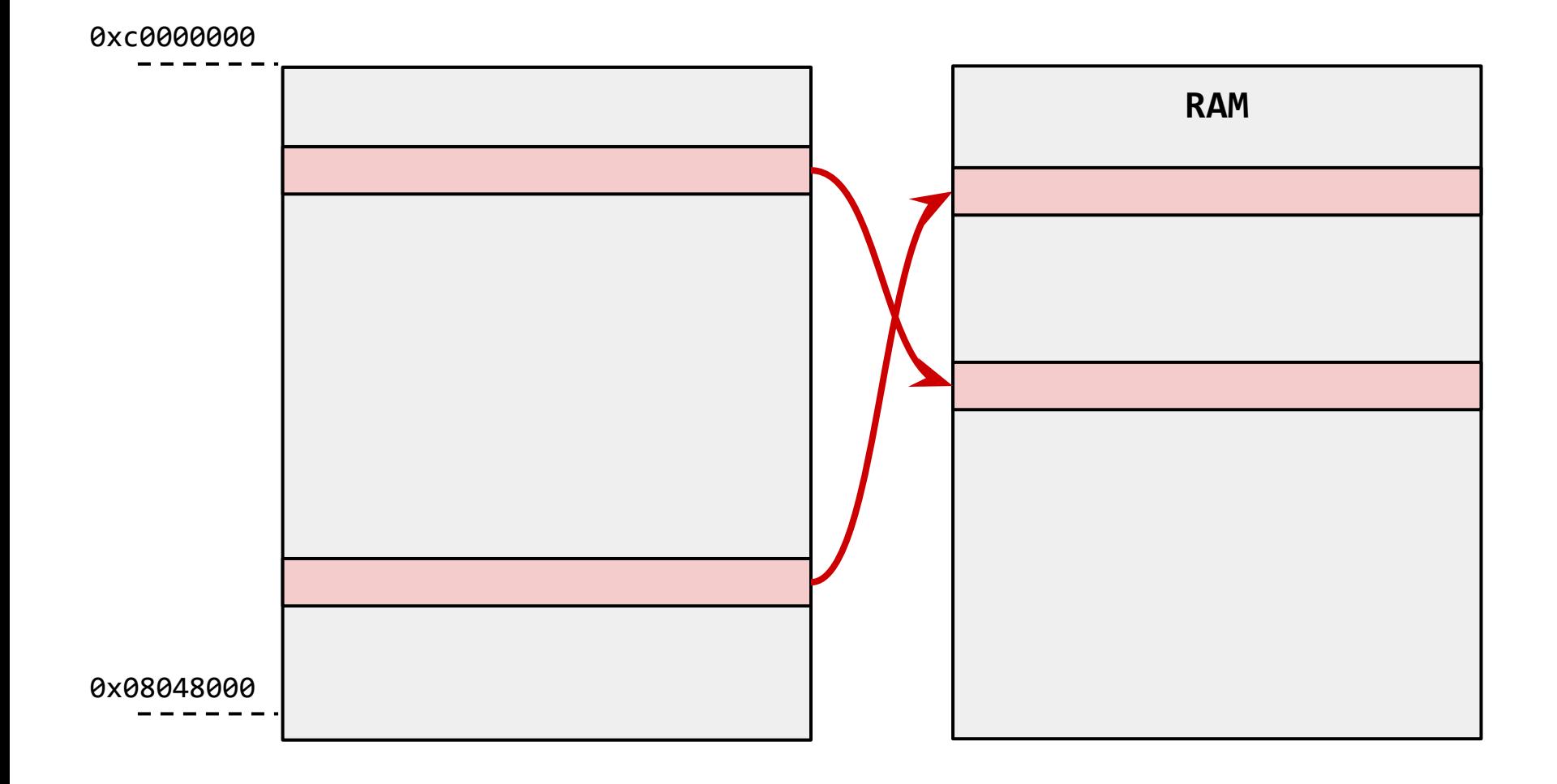

What processes *think* memory is like*:*

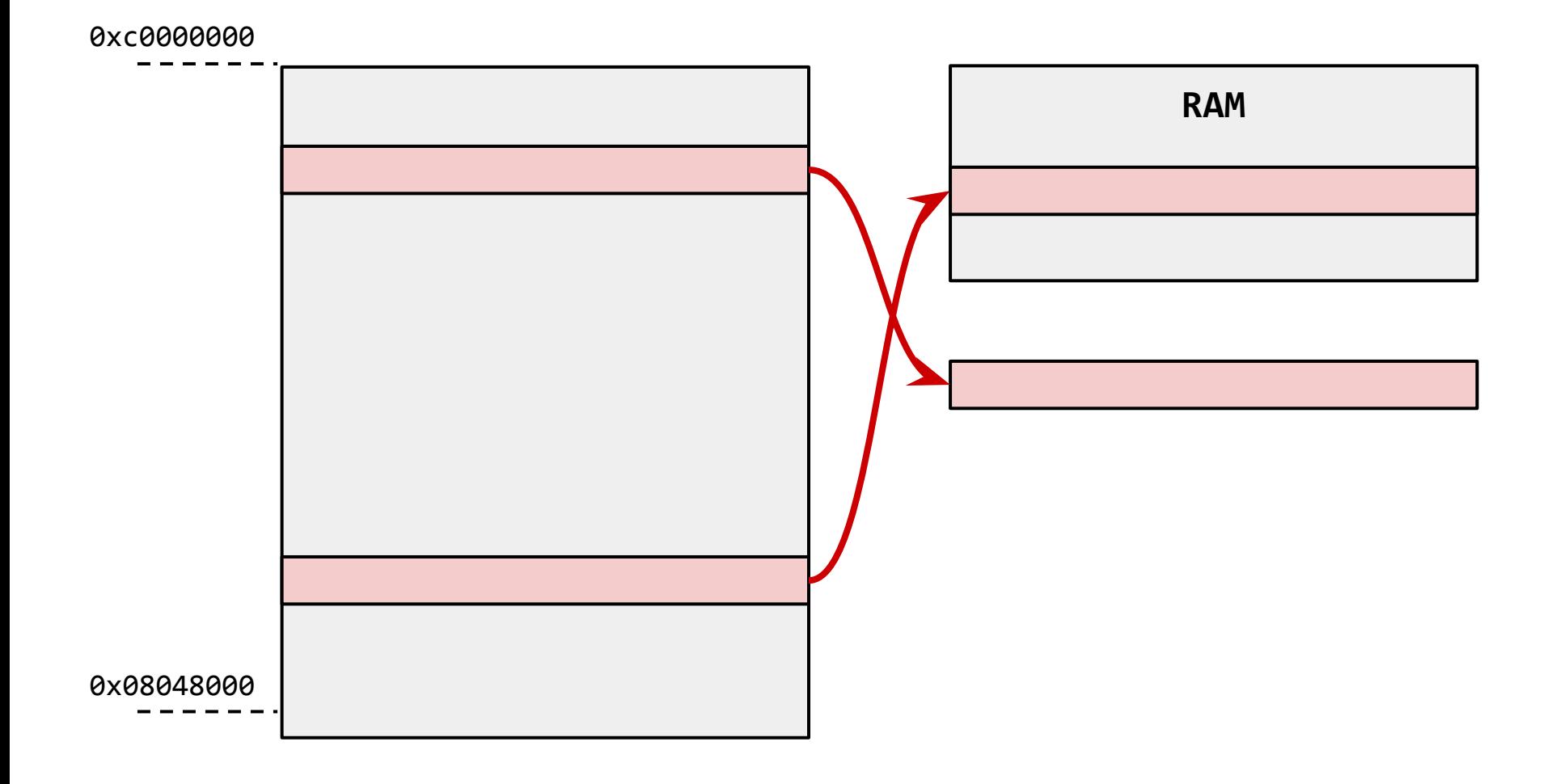

What processes *think* memory is like*:*

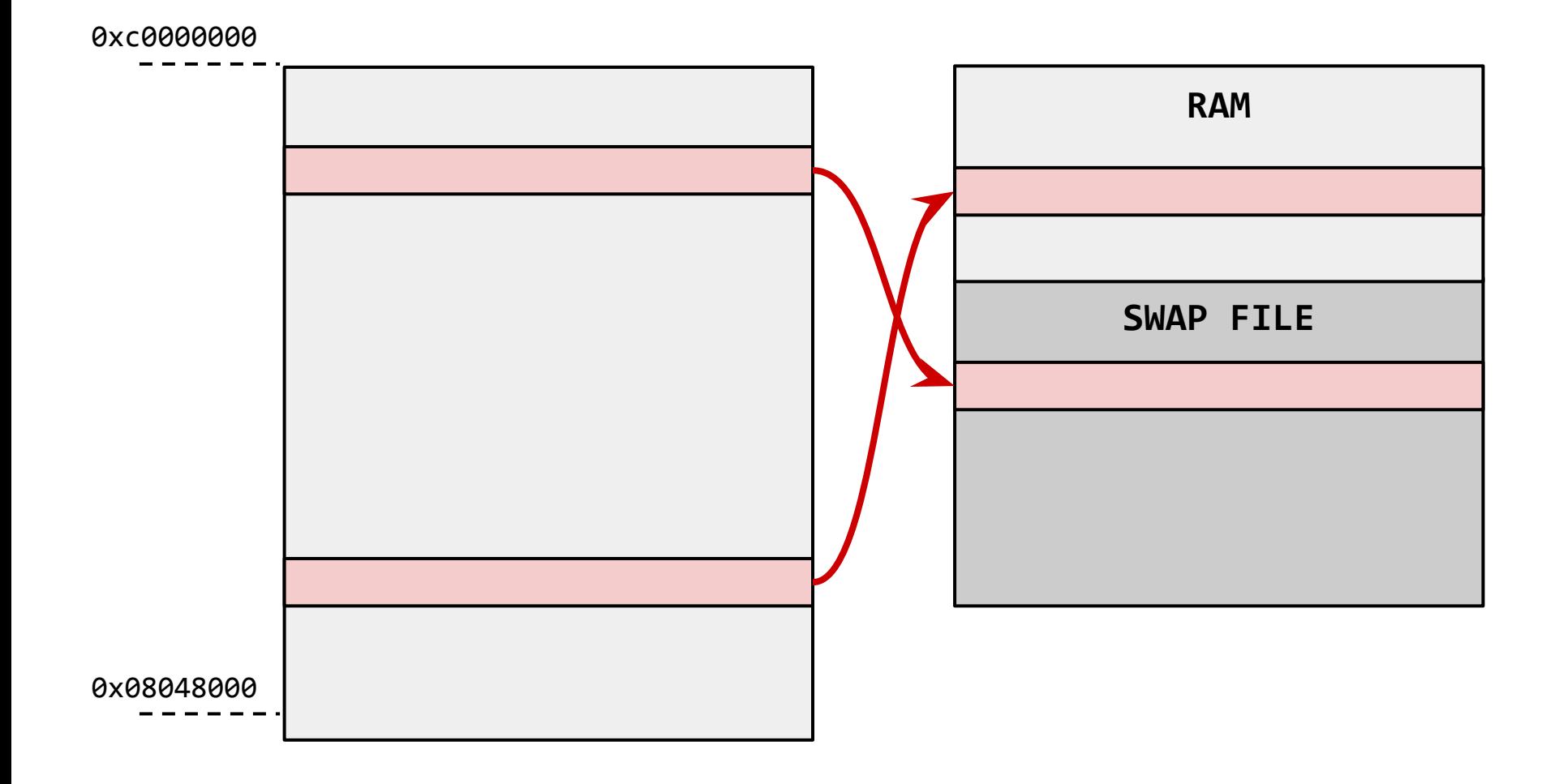

## Is paging sufficient?

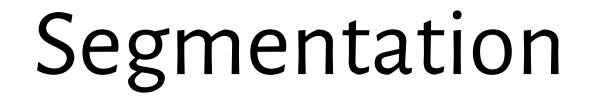

It allows addressing physical memory with 20 bits when using 16-bit addresses.

### Is paging sufficient?

### Is paging sufficient?

It allows allocating more memory than physically available RAM.

### Is paging efficient?

Yes: it is performed by hardware (**Management Memory Unit**).

The process gets to be executed.

The OS kernel informs **MMU** on the process' page table.

**MMU** takes care of the subsequent translations.

### Is paging efficient?

On the other hand: MMU refers to page tables.

No, we're safe: there is a Translation Lookaside Buffer (TLB).

virtual address **in the set of the set of the set of the set of the set of the set of the set of the set of the set of the set of the set of the set of the set of the set of the set of the set of the set of the set of the** 

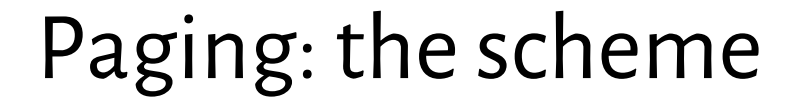

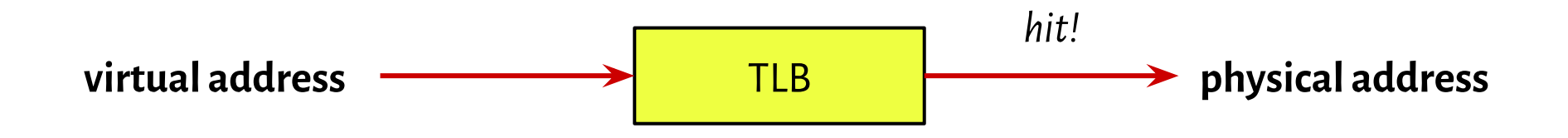

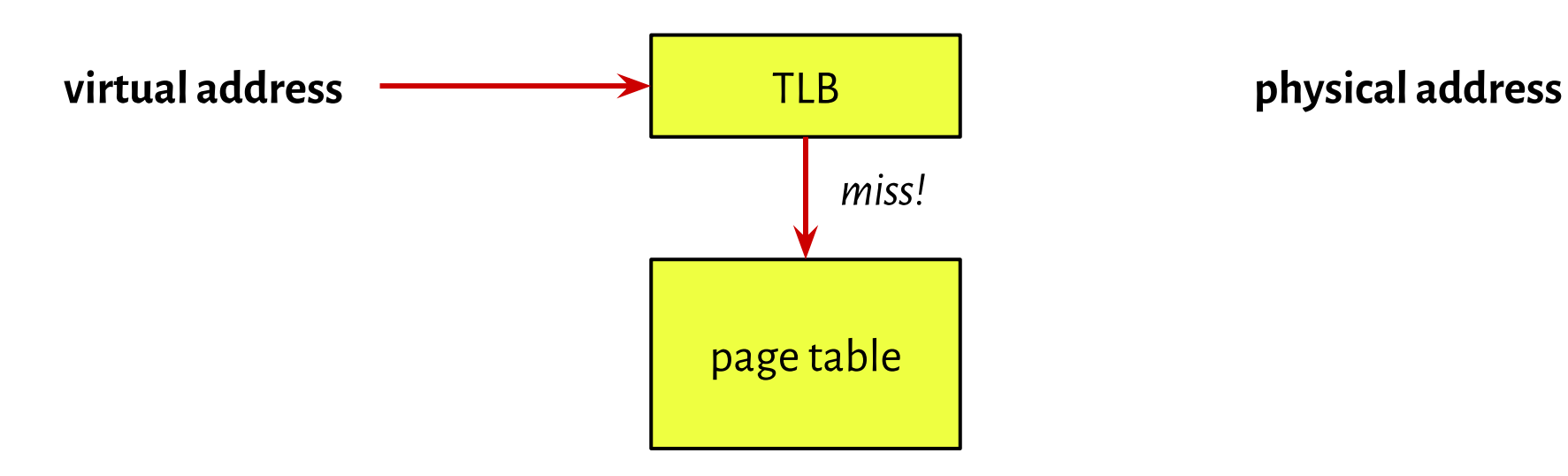

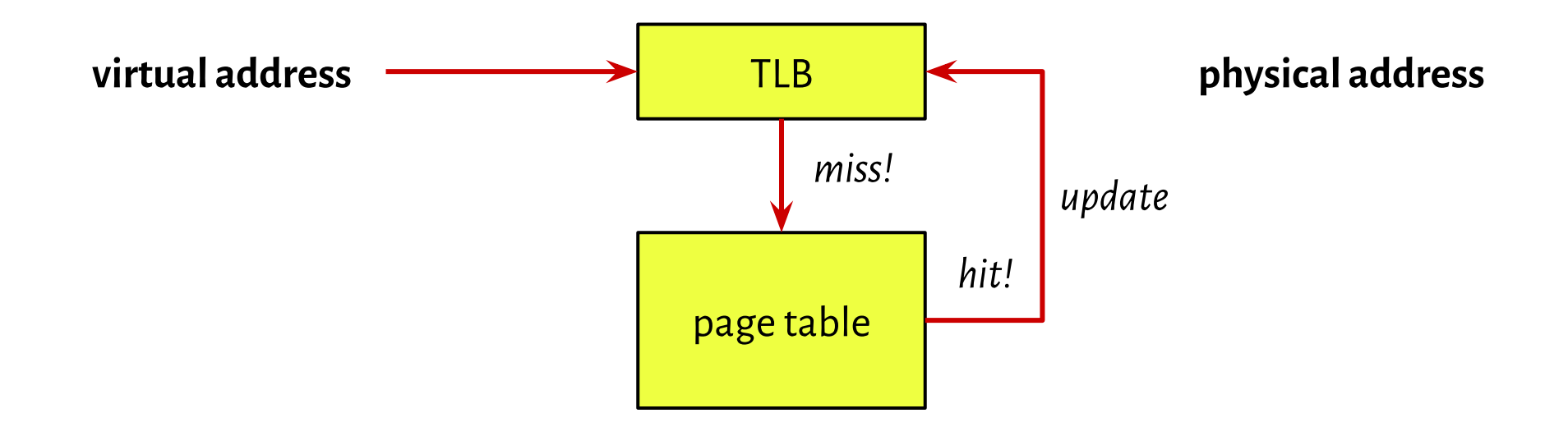

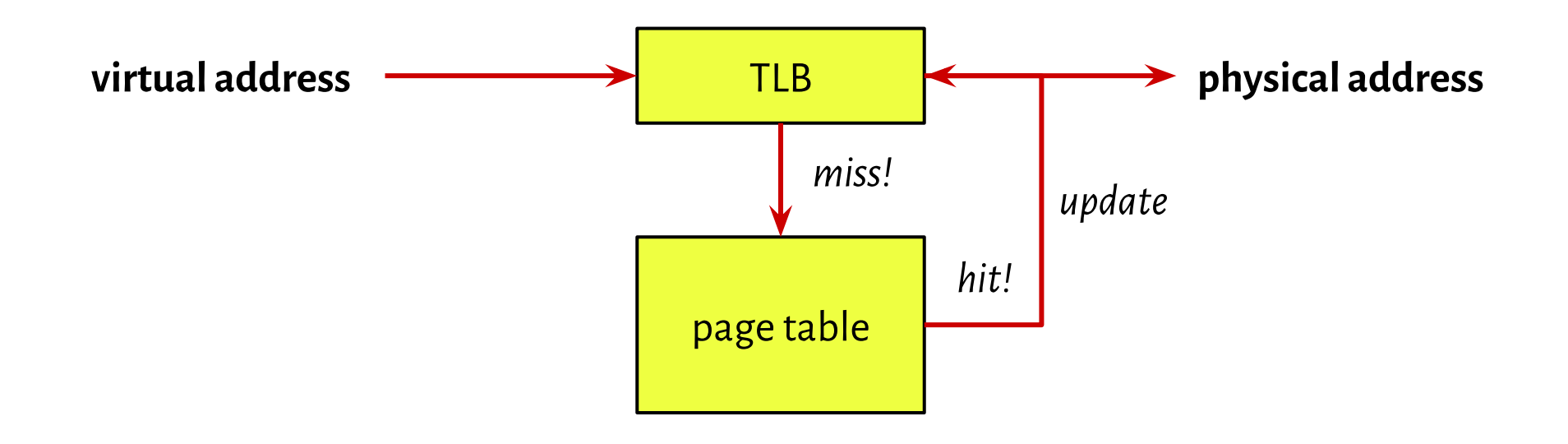

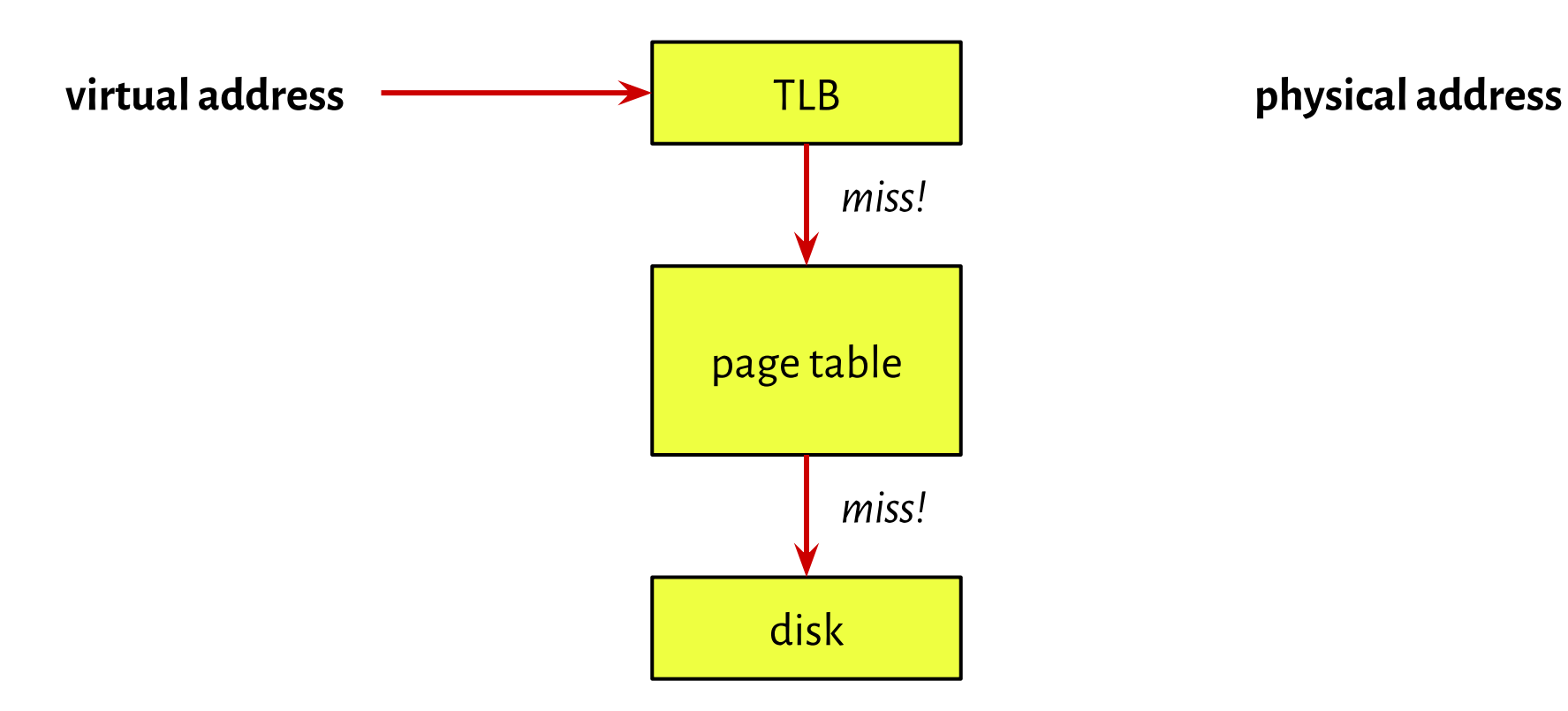

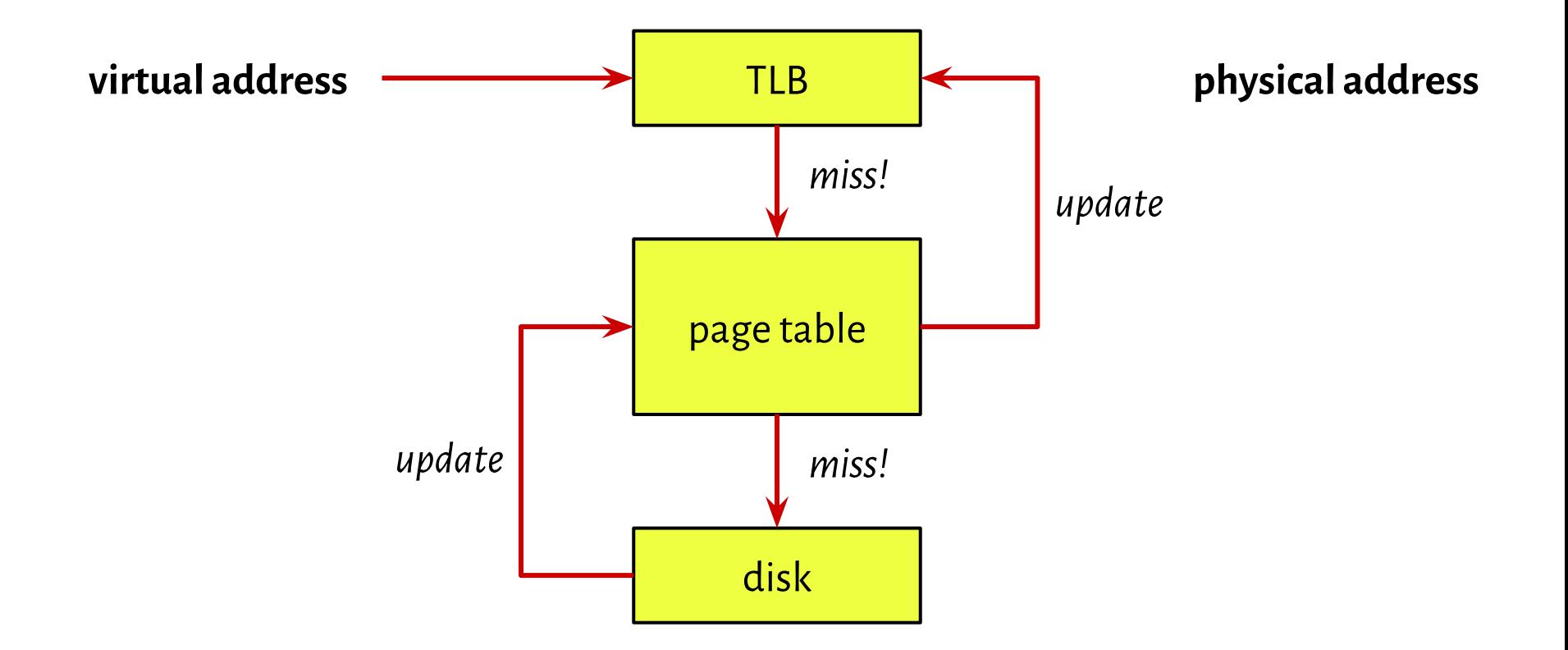

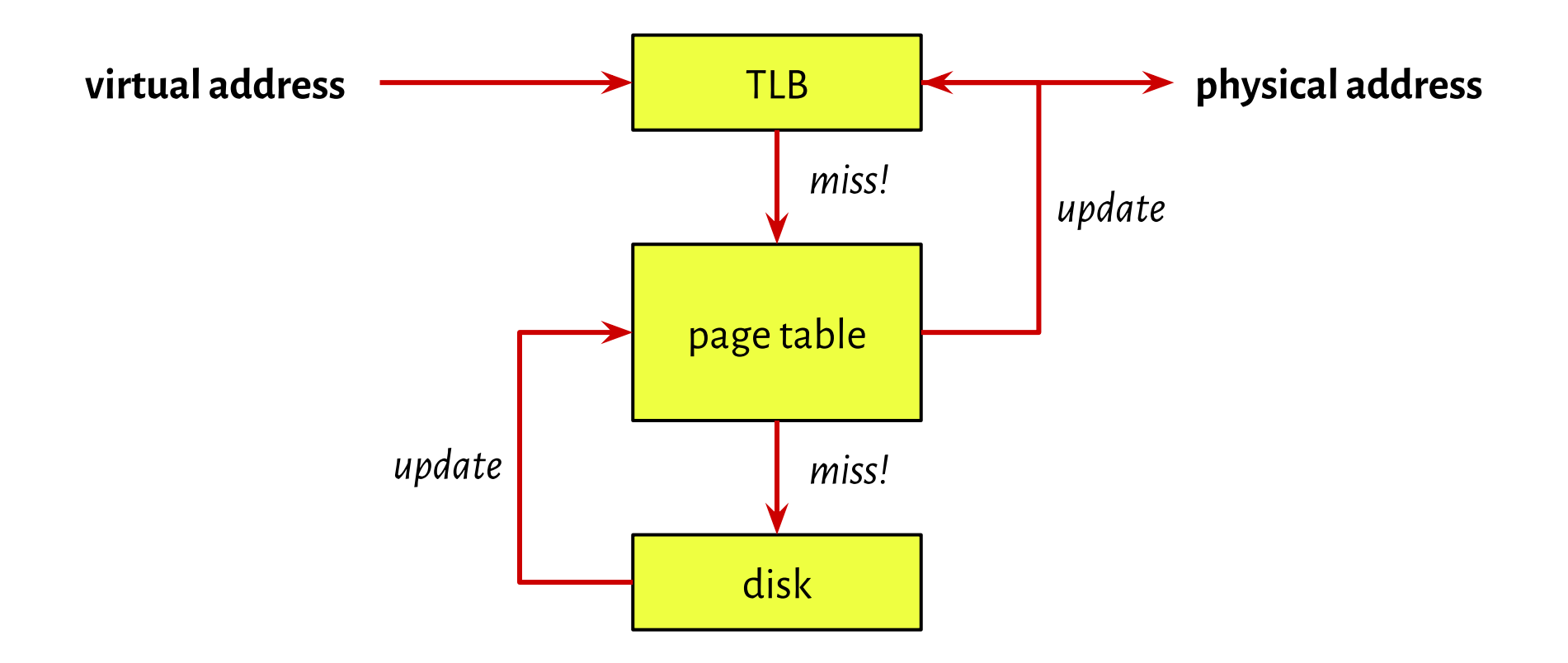

### Page replacement algorithms

Extra frames do not solve the problem:

[https://en.wikipedia.org/wiki/Bélády's\\_anomaly](https://en.wikipedia.org/wiki/B)

### Page replacement algorithms

Extra frames do not solve the problem:

[https://en.wikipedia.org/wiki/Bélády's\\_anomaly](https://en.wikipedia.org/wiki/B%C3%A9l%C3%A1dy)

You will have to solve exam problems...

[http://students.mimuw.edu.pl/SO/Wyklady-html/06\\_pamiec/6\\_cw-pam2.html](http://students.mimuw.edu.pl/SO/Wyklady-html/06_pamiec/6_cw-pam2.html)

[http://students.mimuw.edu.pl/SO/Wyklady-html/05\\_pamiec/5\\_pamiec.html](http://students.mimuw.edu.pl/SO/Wyklady-html/05_pamiec/5_pamiec.html)

#### **Implement a stack-driver.**

1. Allocate memory for the buffer. Dynamically.

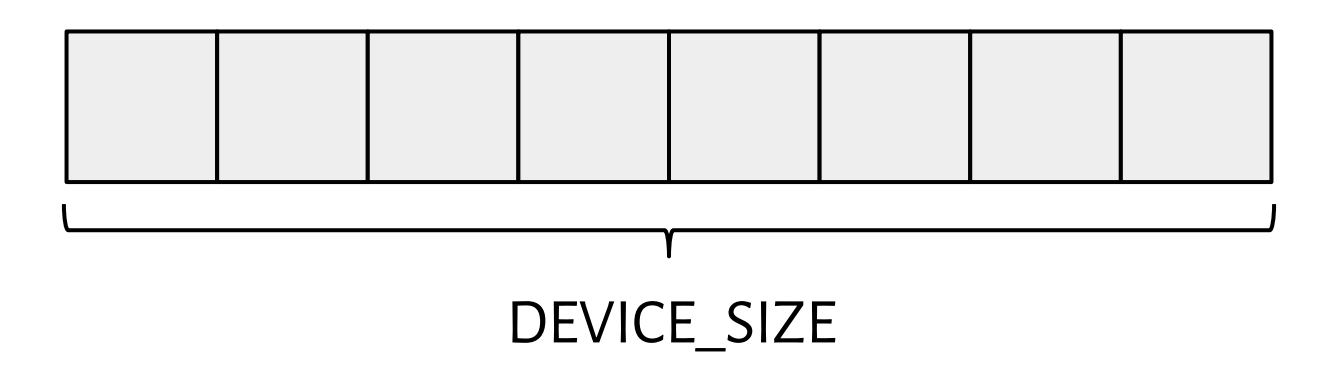

# service up /service/hello\_stack

**Implement a stack-driver.**

2. Initialize the device.

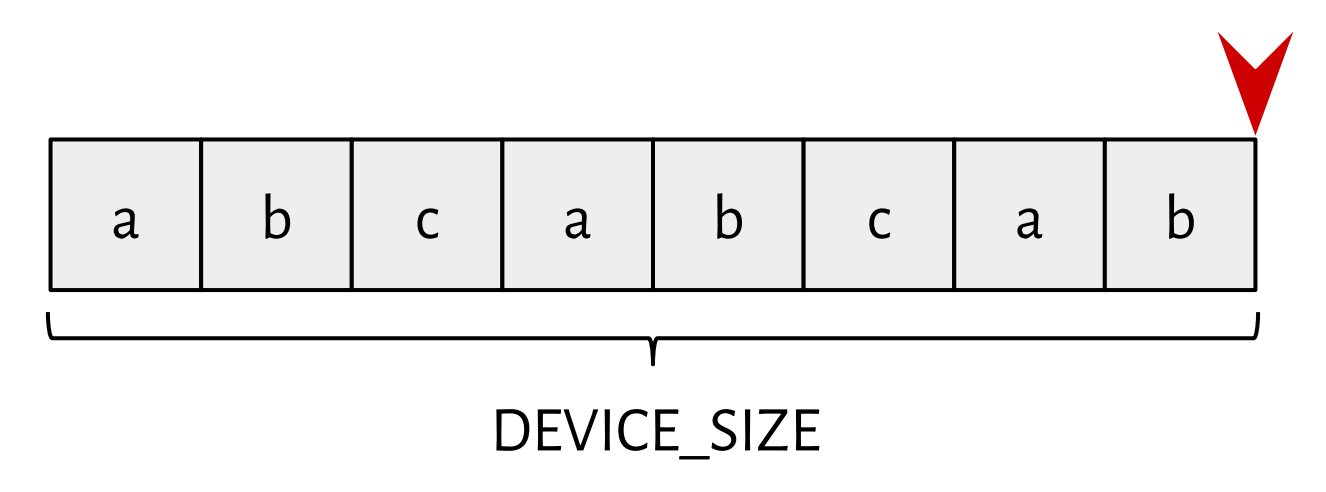

**Implement a stack-driver.**

2. Define reading.

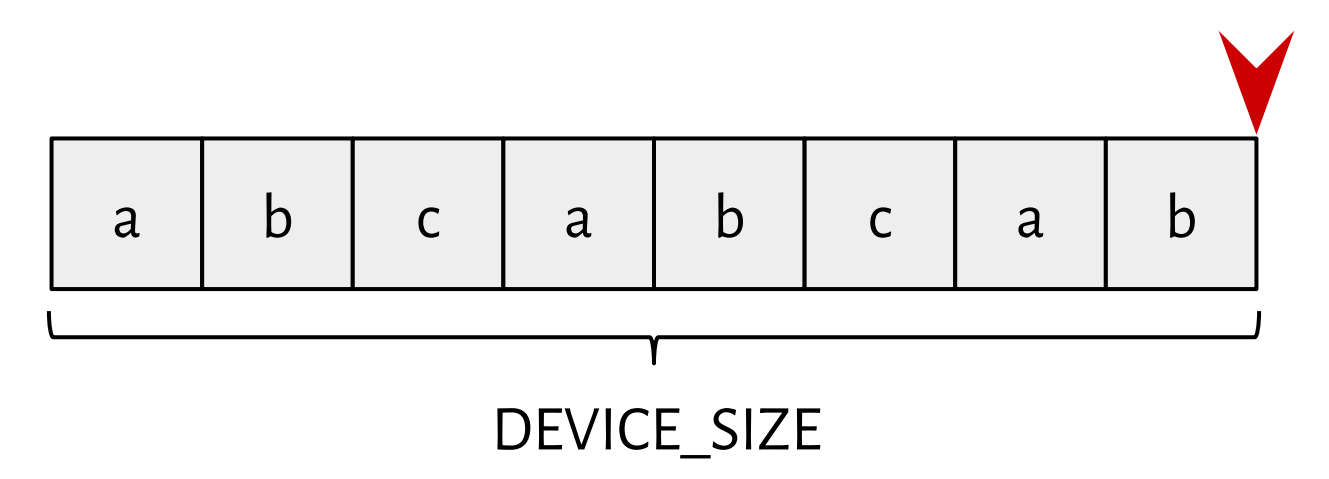

# head -c 3 /dev/hello\_stack

#### **Implement a stack-driver.**

2. Define reading.

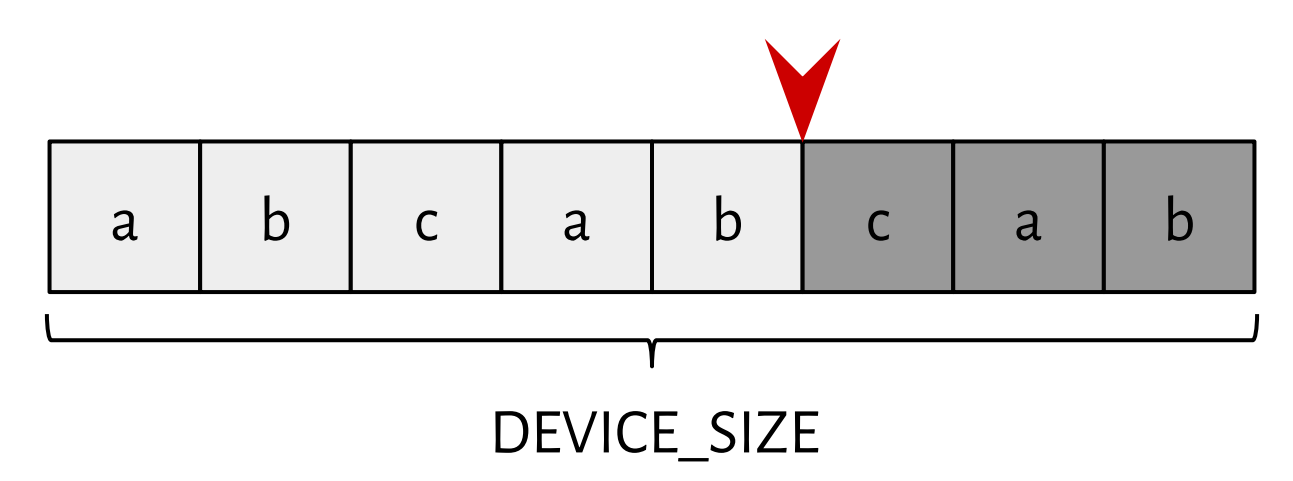

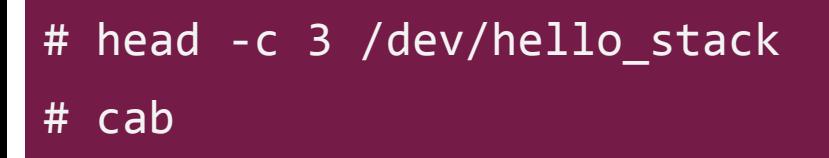

#### **Implement a stack-driver.**

2. Define reading.

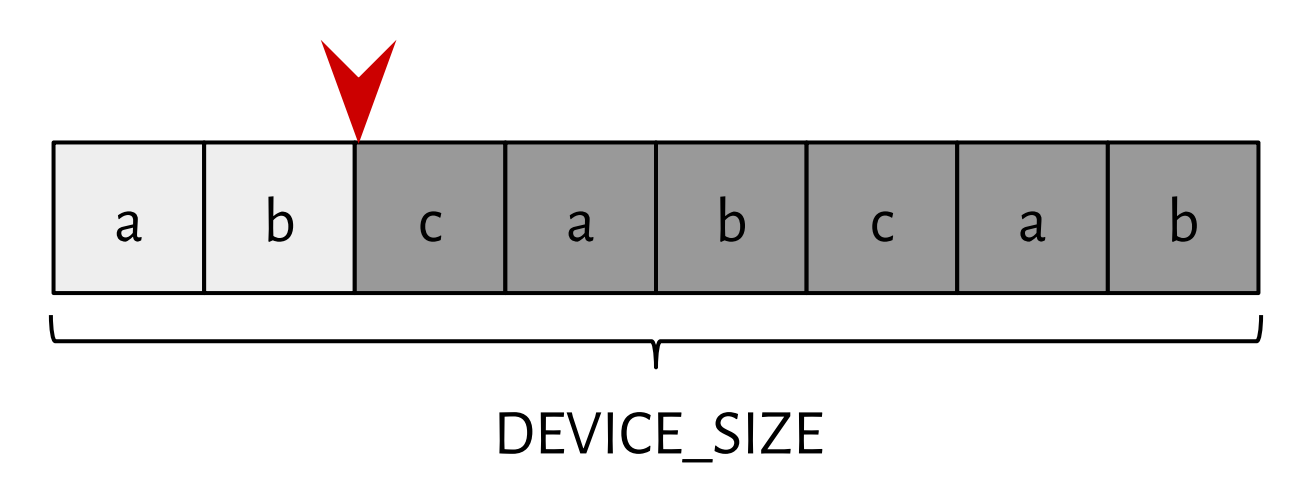

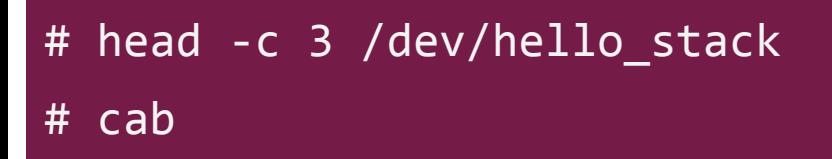

**Implement a stack-driver.**

2. Define reading.

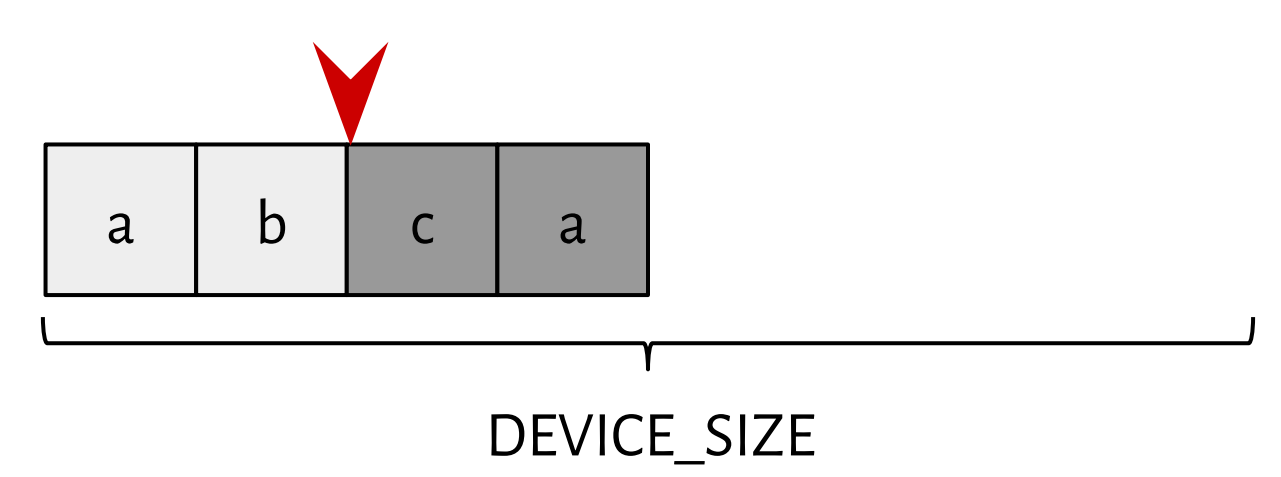

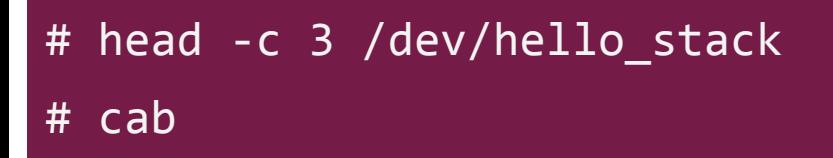

**Implement a stack-driver.**

2. Define reading.

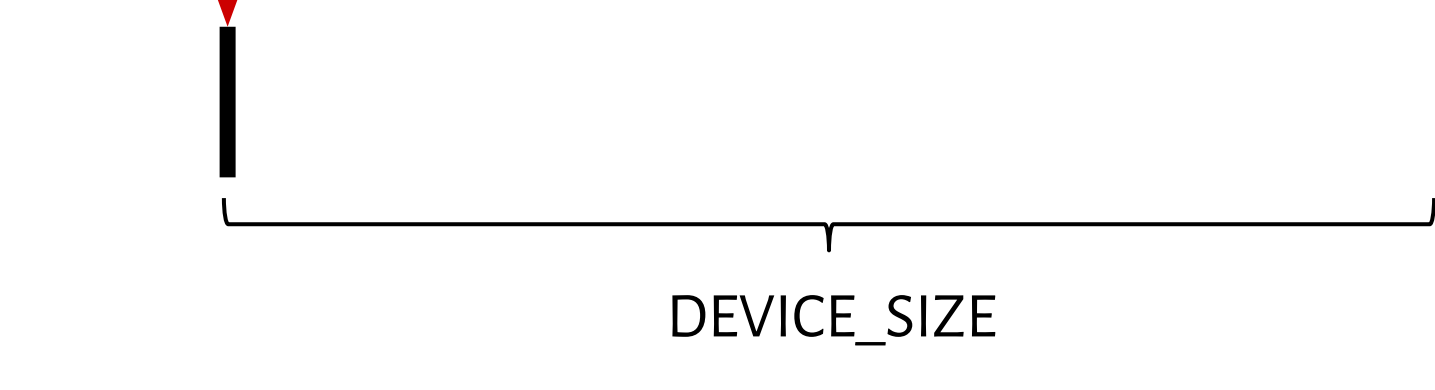

# head -c 3 /dev/hello\_stack # ab

**Implement a stack-driver.**

3. Define writing.

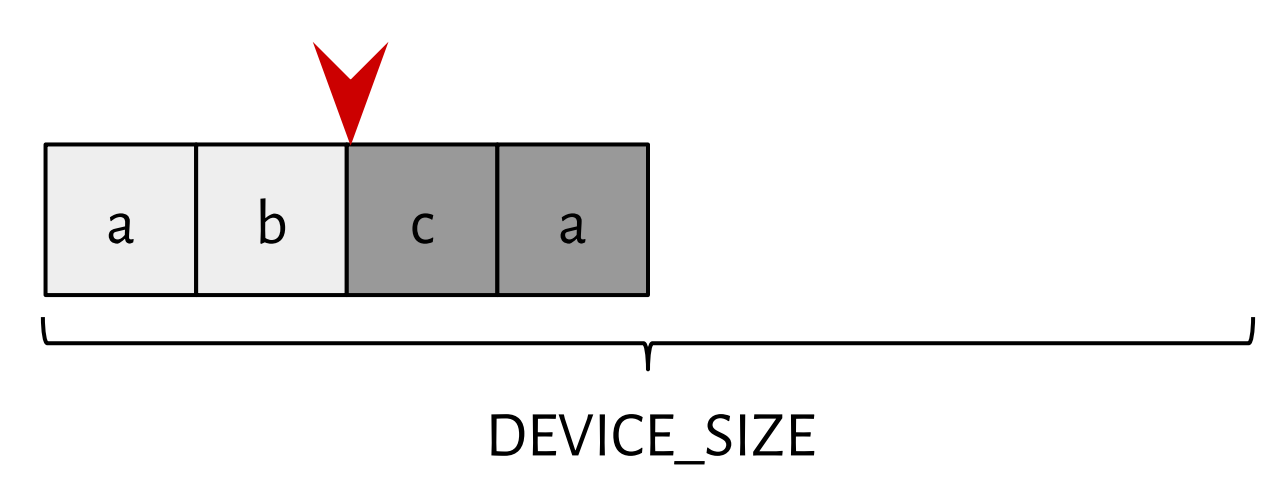

# echo def > /dev/hello\_stack

**Implement a stack-driver.**

3. Define writing.

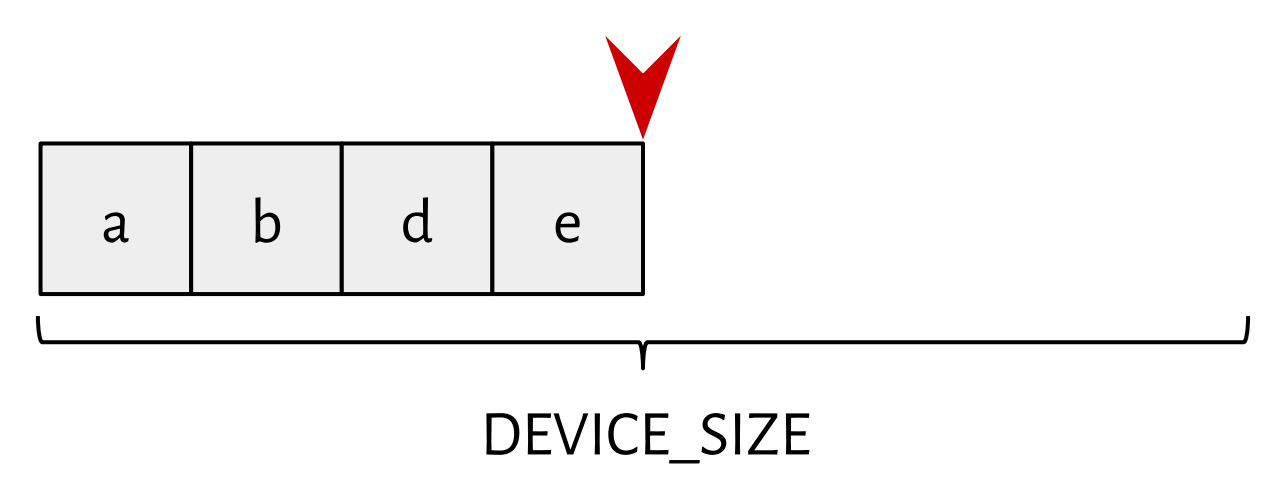

# echo def > /dev/hello\_stack

**Implement a stack-driver.**

3. Define writing.

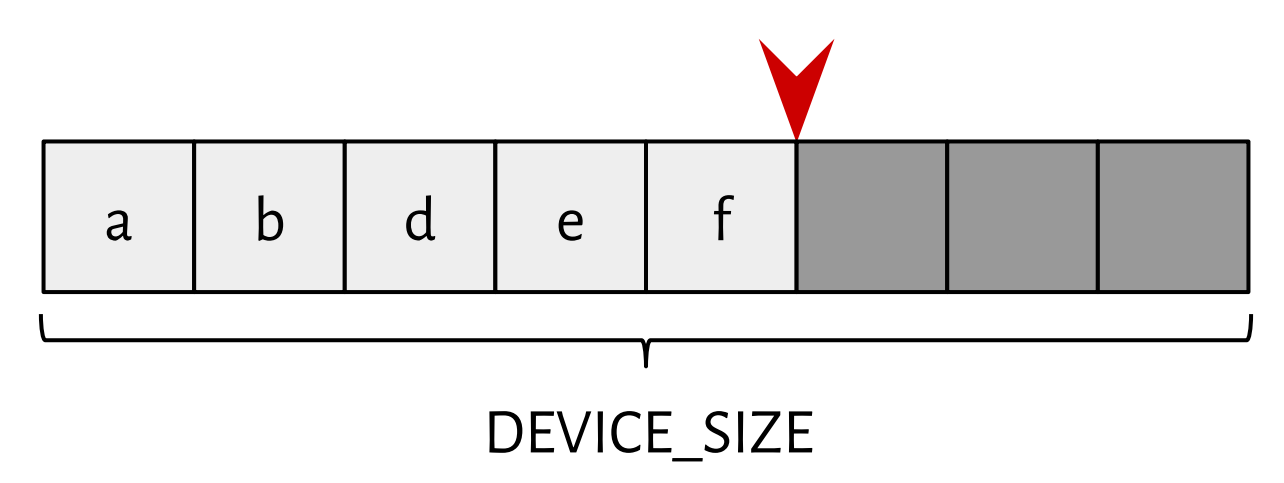

# echo def > /dev/hello\_stack

#### **Implement a stack-driver.**

4. Keep the device's state intact during updates.

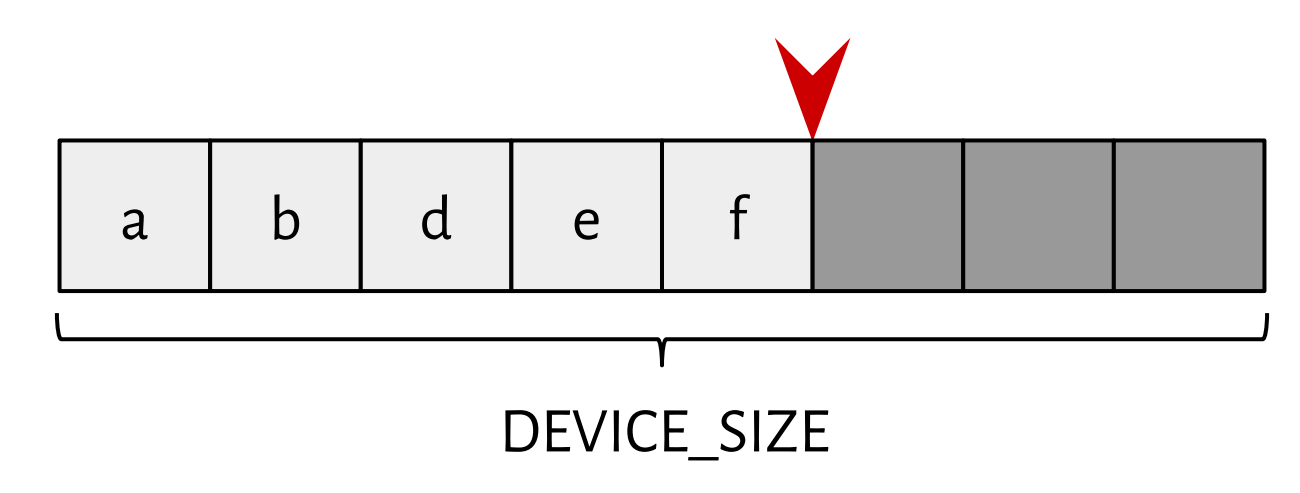

# service update /service/hello\_stack